# **Universidade Federal da Paraiba**

**Centro de Ciencias e Tecnologia Departamento de Sistemas e Computacao Coordenacao de Pos-Graduacao em Informatica** 

**Diavan Vitor dos Santos** *zyxwutsrquonding***</del>** 

## **Transformação de Esquemas de Objetos para um Gerenciador** Relacional Estendido, Considerando o Padrão ODMG

Dissertação apresentada ao curso de<br>MESTRADO EM INFORMÁTICA da INFORMÁTICA<br>da Paraíba. Universidade Federal da Paraiba, em cumprimento às exigências parciais para obtenção do Grau de Mestre.

Área de Concentração: Banco de Dados

Orientador: Ulrich Schiel

**Campina Grande - PB Setembro de 1998** 

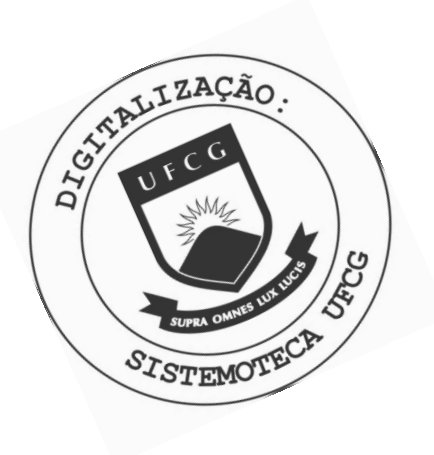

 $S237t$ Santos, Dilvan Vitor dos. Transformação de esquemas de objetos para um gerenciador relacional estendido, considerando o padrão ODMG / Dilvan Vitor dos Santos. - Campina Grande, 1998. 70 f. Dissertação (Mestrado em Informática) - Universidade Federal da Paraíba, Centro de Ciências e Tecnologia, 1998. "Orientação : Prof. Dr. Ulrich Schiel". Referências. 1. Banco de Dados. 2. Objetos. 3. Gerenciador Relacional Estendido. 4. Dissertação - Informática. I. Schiel, Ulrich. II. Universidade Federal da Paraíba - Campina Grande (PB). III. Título CDU 004.65(043)

**TRANSFORMACAO DE ESQUEMAS DE OBJETOS COMPLEXOS PARA UM GERENCIADOR RELACIONAL ESTENDIDO, CONSIDERANDO O PADRAO ODMG** 

**DILVAN VITOR DOS SANTOS** 

## **DISSERTACAO APROVADA EM 12.08.1998**

**PROF. ULRICH SCHIEL, Dr. Orientador** 

incfinger

**PROF. MARCUS COSTA SAMPAIO, Dr. Examinador** 

Diewfue

**PROF. DÉCIO FONSECA, Dr. Examinador** 

**CAMPINA GRANDE - PB** 

### Agradecimentos

Ao Prof. Ulrich que mostrou o melhor caminho a ser enveredado para atingir nosso objetivo.

Ao Prof. Rincon, Diretor do Instituto Brasileiro de Informação em Ciência e Tecnologia que especializa o seus funcionários visando a qualidade dos serviços prestados pelo Instituto.

Agradecer a todos os técnicos, profissionais e professores que se interessaram e colaboraram com este trabalho destacando Aninha da UFPb e Zairton do IBICT.

Também ao Marcão com quem pude tomar uns chimarrãos e ao Maurício parceiro de trilha na Serra da Borborema, com os quais pude trocar muitas ideias acerca dos nossos trabalhos.

Gostaria de agradecer também às pessoas que são somente usuárias do computador e que não estão nem um pouco afim de entender as suas complexidades e muito menos a minha tese, mas que me auxiliaram de alguma forma: Valdenir, Norma, Davilene, Tereza Rezende, Júnior e Tatiane, Naná, Paula, Dione, Cristina, aos meus Pais Adelita e Cosmo, Vânio, Sérgio, Vânia Cláudia e Vânia Cristine.

E finalmente ao CNPq que custeiou todo esse trabalho de pesquisa.

!

## $Sumário$

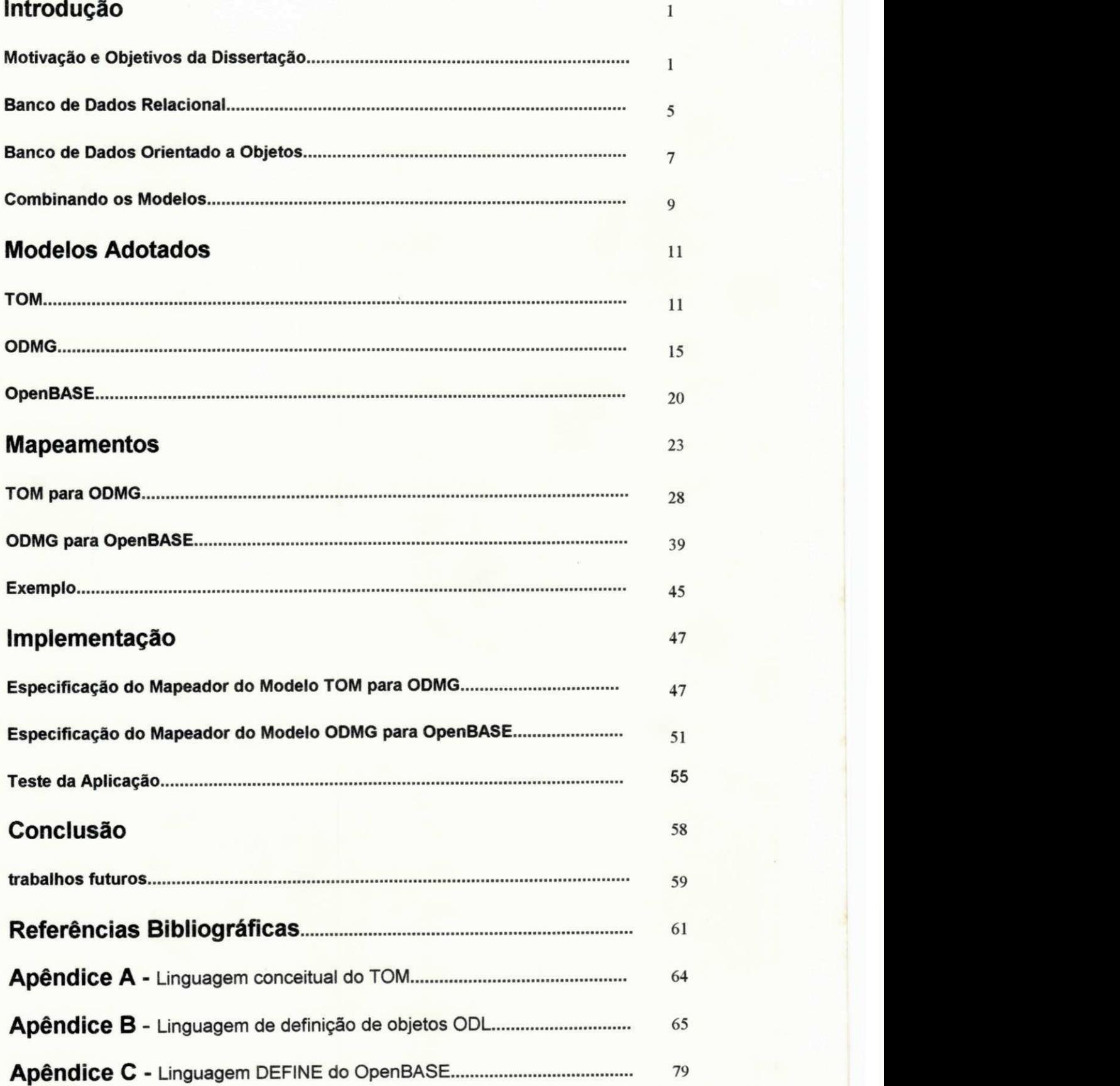

## **Lista de Figuras**

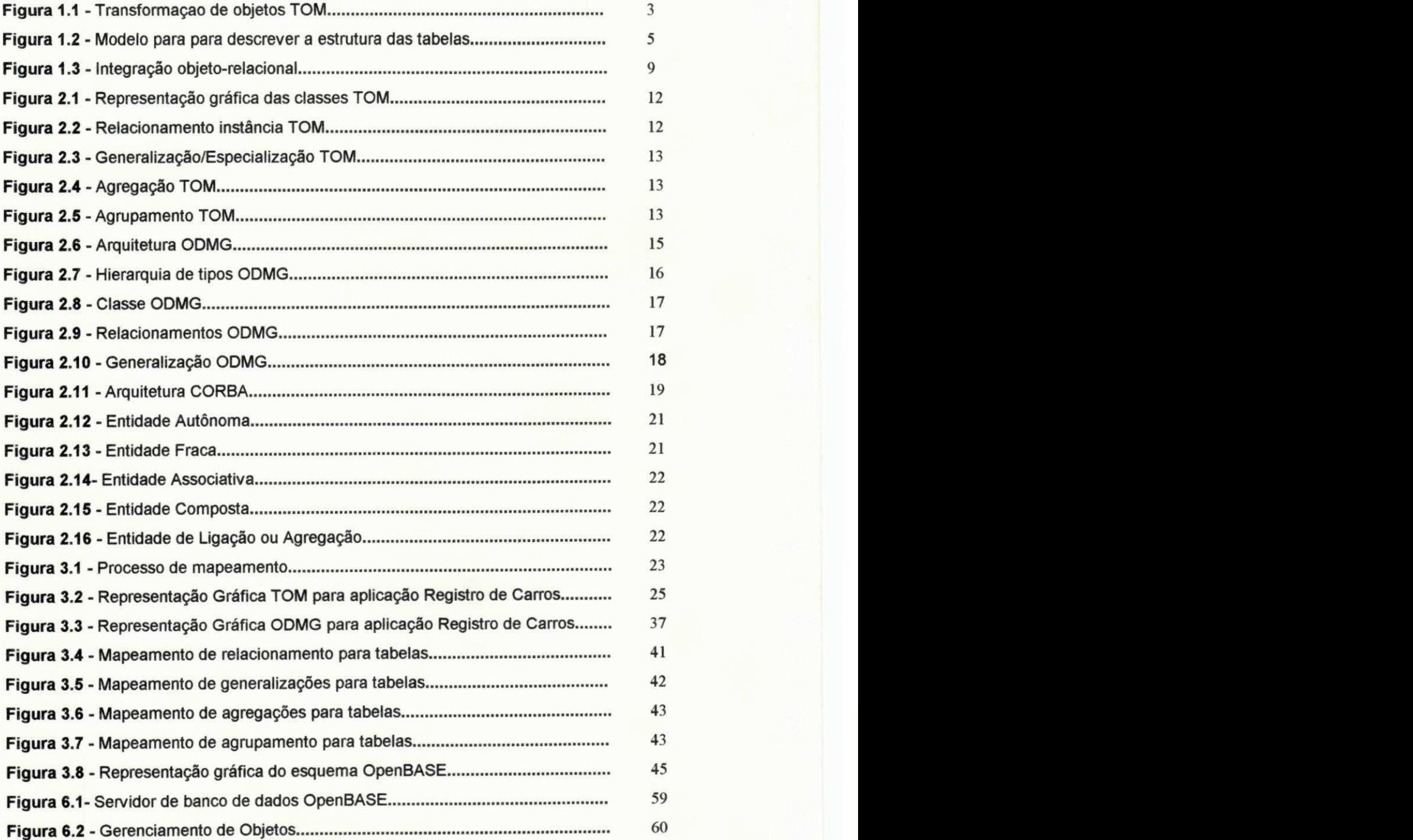

#### **Resumo izyvyvutsroponmiki zazykovutsroponmiki zazykovutsroponmiki zazykovutsroponmiki zazykovutsroponmiki zazy**

Novas aplicações de banco de dados necessitam de características adicionais para que seja possivel o modelamento tanto dos aspectos comportamentais como temporais. Atualmente, novos modelos tern sido proposto para capturar estes aspectos, que muitas vezes não são representados na maioria dos sistemas gerenciadores de banco de dados, mas que suportam eficientemente esses aspectos sem muitas complexidades. Entretanto para implementar esses aplicacões usando um SGBD, e necessario prover um mapeamento do modelo de dados temporal para o modelo relacional adotado. Nesta dissertação nos propomos uma abordagem de mapeamento de um modelo dados de objetos temporais chamado TOM (Temporal Object Model), usando um modelo relacional estendido, considerando o padrão ODMG *(Object Database Management Group).* 

Com esta abordagem é possível transportar uma aplicação de um ambiente para um outro, que esteja de acordo com as caracteristicas do ODMG e do SGBD existente. Para ilustrar a abordagem proposta, nos implementamos o mapeador usando SGBD relacional estendido especifico, OpenBASE.

## Abstract

 $\frac{1}{2}$ 

New database applications require additional features for behavioral and temporal modeling. Recently, new data models have been proposed to capture these aspects although there are yet no database management systems that support efficiently such facilities. Thus, to implement these applications using existing DBMSs, it is necessary to povide a proper mapping from the temporal data model to the underlying model of the adopted system. In this dissertation we propose a mapping approach to the modeling of an object-oriented temporal data model, called TOM (Temporal Object Model), using relational extended, whose this mapper conside the standard ODMG (Object Database Management Group).

This approach makes possible to carry out the implementation according to the specific features of the ODMG and the existing DBMS. To illustrate the proposed approach, we discuss the implementation of mapper using the specific relational extended DBMS, OpenBASE.

# **1. Introdugao**

ł

## 1.1 Motivação e Objetivo da Dissertação

A tecnologia de banco de dados tern uma historia de mais de 30 anos, iniciada com simples sistemas de arquivos no inicio dos anos 60. A falta de controle centralizado de dados desses sistemas e outros problemas, teve como consequência natural o aparecimento dos sistemas de banco de dados propriamente ditos, tais como os bancos de dados hierárquico e de redes, ainda no início da década de 60.

Esses sistemas ofereciam controle centralizado dos dados e outras propriedades desejadas como controle de dados redundantes e de concorrencia. Mas ainda era complicado acessar os dados, pois o usuário era forçado a usar alguns comandos primitivos para navegar em sua estrutura de dados.

O grande salto foi dado por E.F. Codd em 1970 ([Cod70]) propondo o modelo de dados relacional. Neste modelo, conjuntos de entidade e seus relacionamentos são uniformemente representados por tabelas ou relações. Do ponto de vista do usuário desenvolvedor, o grande avanco foi a relativa facilidade com que os dados eram abstraidos e apresentados, isolando esse mesmo usuario da complexidade e representacao fisica dos dados e da forma como eles eram armazenados. Para recuperar esses dados, era possivel usar uma linguagem declarativa, para dizer ao sistema o que se estava procurando. Além disso, oferecia a vantagem de ter uma sólida fundamentação teórica. Por estes motivos, o modelo foi adotado pela maioria dos sistemas gerenciadores de banco de dados.

Entretanto, os bancos de dados relacionais carecem de importantes caracteristicas necessárias às aplicações mais avançadas. Os dados dessas aplicações são muito complexos e evolutivos, sendo necessaria a modelagem tanto de sua estrutura quanto de seu comportamento. Para solucionar este problema, comecaram a surgir, a partir da segunda metade da década de 70, inúmeras propostas de novos modelos de dados, chamados Modelos Semanticos de Dados ([Pec88]). A esses modelos foram acrescidas caracteristicas de encapsulamento dos tipos abstratos de dados e heranca de tipos, dando origem às linguagens de programação orientadas a objetos. A essas linguagens, a partir da segunda metade da decada de 80, foi oferecido suporte a banco de dados, que permitiram que os objetos fossem armazenados, tornando-os persistentes para posteriores recuperações. Duas linguagens que evoluíram nesse sentido foram C++ e

l

Smalltalk, frequentemente usadas nos bancos de dados orientados a objetos como linguagens *binding.* Ambas mapeam a sintaxe dos modelos de objetos - persistentes, para a sintaxe das linguagens orientadas a objetos - transientes ([COR98a]).

Com o surgimento dessas novas tecnologias, muitos sistemas foram desenvolvidos tendo como principal objetivo a representacao semantica dos objetos. Isso por um lado foi muito positivo, no sentido de que muitas soluções foram apresentadas para os problemas provenientes dos sistemas gerenciadores de banco de dados orientados a objetos, mas por outro lado, a coexistencia de muitos sistemas diferentes, apontava para a necessidade de um modelo padrão que permitisse a comunicação e portabilidade das aplicações desses sistemas. Hoje, muitos desenvolvedores de bancos de dados orientados a objetos fundamentam-se no ODMG - *Object Database Management Group,*  (Maiores detalhes no Capitulo Modelos Adotados) modelo padrao que apresenta uma arquitetura comum de desenvolvimento de sistemas gerenciadores de banco de dados orientados a objetos ([Cat96]).

Mas o fato é que os SGBD's relacionais ainda representam o estado da arte em termos de sistemas comerciais e apresentam muitos recursos que permitem representar os objetos complexo sem perda semantica. Com o objetivo de preservar todas as caracteristicas do banco de dados relacionais surge com o papel de *middleware* os banco de dados objeto relacional.

Dessa maneira, nesta dissertação é feita uma abordagem de um modelo semântico de objetos temporal ativo que é conhecido como TOM - Temporal Object Model ([Sch91], [Dv92], [Fer96]), que utiliza um SGBD relacional estendido para armazenar os objetos, que e o OpenBASE da Tecnocoop Sistemas, o qual nos foi cedido pela mesma, para realizarmos este trabalho.

Mas o objetivo maior do nosso trabalho é estreitar as incompatibilidade existentes entre os modelos semanticos e os modelos relacionais e para tanto, consideramos o modelo ODMG, o qual vem sendo usado como referenda por muitos fabricantes de banco de dados. Nesse ponto, e necessario fazer o mapeamento de esquemas de objetos TOM/ODMG para esquemas relacionais OpenBASE. Ilustramos estes aspectos na Figura 1.1 (detalhamos esses processos no Capítulo 3 que trata dos mapeamentos).

2

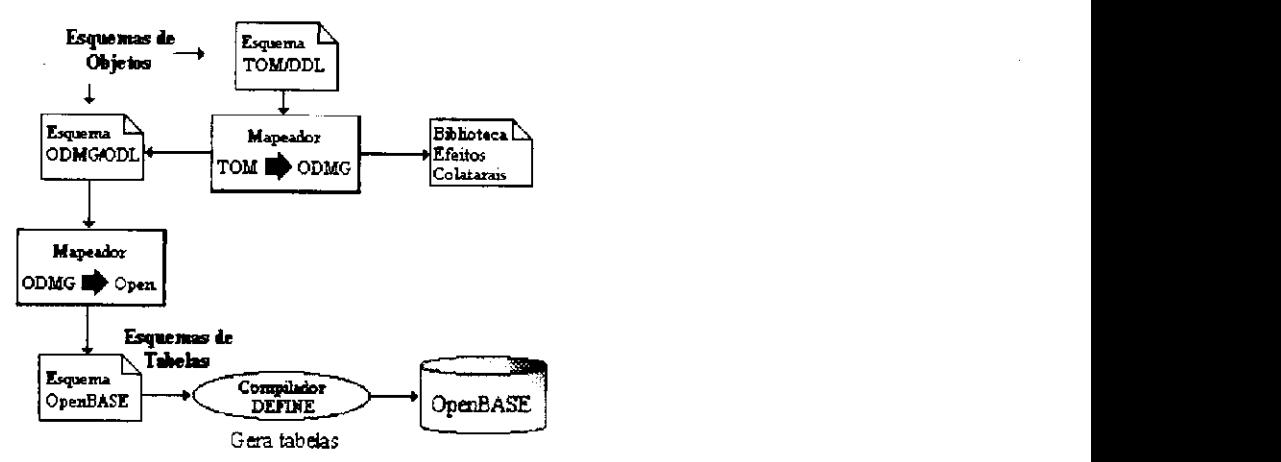

Figura 1.1 - Transformação de objetos TOM em tabelas do OpenBASE considerando o padrão ODMG.

Nesse sentido, estamos diante de um sistema gerenciador de banco de dados objeto-relacional, o que permite que sejam aproveitadas integralmente as funcionalidades desenvolvidas para o ambiente relacional.

A estrutura básica desta dissertação é composta dos seguintes capítulos:

**1.** Introdugao

 $\mathsf{I}$ 

- **2.** Os Modelos Adotados
- **3.** Mapeamentos do Modelos
- 4. Implementação
- 5. Conclusao e Trabalhos Futuros

Em três apêndices, descrevemos as linguagens dos modelos adotados:

- A. Linguagem conceitual do TOM Temporal Object Model
- **B.** Linguagem de Definição de Objetos ODL Object Definition Language do ODMG
- C. Linguagem DEFINE do OpenBASE (Linguagem de definição de esquemas relacionais)

No capítulo um, damos introdução a esta dissertação, onde nos situamos fazendo uma abordagem da evolução dos bancos de dados. Está dividido em quatro seções, sendo que a primeira fala da motivação e objetivo do trabalho e a segunda e terceira nos dá uma visão dos bancos de dados relacionais e orientados a objeto, respectivamente, enfatizando as suas principais características. Na seção quatro, abordamos a tecnologia onentada a objeto combinada com a tecnologia relacional.

O capítulo dois, está dividido em três seções, nas quais discutimos os modelos adotados, os quais sao: o modelo TOM - *Temporal Object Model;* o modelo ODMG - *Object Database Management Group*; e o banco de dados relacional OpenBASE respectivamente.

No capítulo três, tratamos dos mapeamentos entre estes modelos, ou seja, TOM para ODMG e ODMG para OpenBASE.

No capitulo **quatro,** especificamos o projeto dos mapeadores implementados em  $C++$ .

Finalmente no capítulo cinco, é feito um resumo conclusivo, apontando os trabalhos futuros e as perspectivas referentes aos SGBD's.

Além destes capítulos, são também apresentados como parte dessa dissertação os apêndices que tratam das linguagens de definição dos dados dos modelos TOM, ODMG e OpenBASE.

# **1.2zyxwvutsrqponmlkjihgfedcbaZYXWVUTSRQPONMLKJIHGFEDCBA Banco de Dados Relacional** zyxwvutsrqponmlkjihgfedcbaZYXWVUTSRQPONMLKJIHGFEDCBA

O modelo de banco de dados relacional de E. Codd, tinha diversas caracteristicas importantes que resolviam muitos dos problemas provenientes dos sistemas de banco de dados existentes na epoca da sua proposta. O modelo nao se baseava num paradigma de estruturação de dados particular mas, ao contrário, num fundamento matemático específico. O modelo resultante podia expressar uma descrição não redundante dos dados e um conjunto de operadores fixos, com os quais os dados podiam ser formalmente recuperados.

O modelo de dados relacional se popularizou por tornar possivel ao usuario modelar ou ter uma concepção do seu sistema ou sua aplicação sem se preocupar com as estruturas dos dados e implementações. Essa foi uma importante meta da tecnologia de banco de dados, pois os dados passaram a ser independentes dos processes

## **1.2.1 Estrutura de Dados Relacional**

Nos bancos de dados relacionais todos os dados estao armazenados em tabelas bi-dimensionais. Uma aplicação pode geralmente ter uma série de tabelas para conter/manter seus dados.

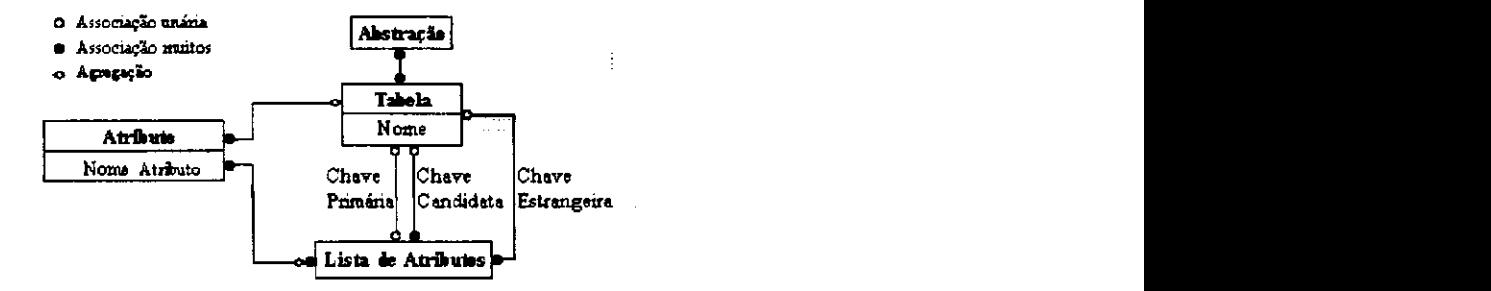

Figura 1.2 - Modelo para descrever a estrutura das tabelas dos SGBDRs - ([Bla94])

A Figura **1.2** apresenta uma base simples para modelar as tabelas e seus relacionamentos. Entre a tabela e a lista de colunas, estão três associações denominadas: chave primaria - prove identidade a tabela; chave candidata - uma ou mais colunas para constituir a chave primaria da tabela; e chave estrangeira - refere-se a uma chave primaria de uma outra tabela, declarada em uma determinada tabela.

O modelo relacional esta fundamentado em regras matematicas bem especificas. Essas regras deram origem à álgebra relacional, que é a base das linguagens de consulta nao-procedurais como a **SQL** que foi projetada como uma linguagem de banco de dados para dar acesso a um SGBD baseado no modelo relacional. Atualmente ela passa por adaptações para que também possa manipular objetos. Seu principal objetivo é fornecer uma linguagem padrão de acesso aos bancos de dados tanto relacional como orientado a objetos ([ISO96]).

## **1.2.2 Limitações do Modelo Relacional**

 $\mathbf i$ 

O modelo relacional, entretanto, apresenta uma desvantagem. E dificil expressar a semântica dos objetos em um modelo de tabelas. Com o objetivo de suprir algumas dessas deficiências do modelo relacional, foram acrescentadas abstrações de generalizações e agregação ao mesmo ([Cod79], [Che76], [Smt77]). Essas extensões podem ser interpretadas como um conjunto de regras semanticas acrescentadas ao modelo relacional básico com o propósito de melhor representar os objetos do mundo real. Na sessão 2.3.2, detalhamos as extensões do Modelo de Entidade e Relacionamento.

# **1zyxwvutsrqponmlkjihgfedcbaZYXWVUTSRQPONMLKJIHGFEDCBA .3 Banco de Dados Orientado a Objetos** zyxwvutsrqponmlkjihgfedcbaZYXWVUTSRQPONMLKJIHGFEDCBA

As aplicações de engenharia foram as primeiras a utilizar bancos de dados que manipulassem objetos complexos. Aplicações como CAD (Computer Aided Design) e CAM *(Computer Aided Manufaturing)* sempre usaram formas nao tradicionais de dados, representando com precisao os comportamentos dos objetos em imagens tridimensionals. Essas aplicações armazenam seus dados em arquivos de estruturas específicas, portanto, requerem uma representação dos dados mais rica do que aquela oferecida pelos bancos de dados relacionais.

#### **1.3.1 O Modelo de Objetos**

O modelo orientado a objeto e baseado na ideia de representar a semantica e comportamento dos objetos, em estruturas complexas. As propriedades basicas dos objetos sao encapsulamento, heranca, polimorfismo e identidade.

#### **1.3.1.1 Encapsulamento**

O encapsulamento é a propriedade que combina código e dado para formar os objetos e os dados desses objetos, nao podem ser acessados ou manipulados, exceto através dos métodos que fazem parte do objeto. Este é um mecanismo de proteção importante em banco de dados, que já está embutido nas linguagens OO.

#### **1.3.1.2 Heranca**

Heranca é um mecanismo que permite que novas classes sejam construídas aproveitando codigo e dados declarados em classes ja existente Com isso, as características comuns dos objetos não terão mais que ser descritos nos níveis mais baixos. Ou seja, uma subclasse irá herdar a estrutura de dados e os métodos de sua superclasse.

#### **1.3.1.3 Polimorfismo**

A fim de atender a uma necessidade particular, cada objeto recebe e responde a uma mensagem comum de maneira apropriada. Desse modo, uma operação pode ser implementada para apresentar resultados diferentes, independentemente do tipo de objeto, considerando que essa operação esta sendo herdada de uma superclasse.

#### **1.3.1.4 Identidade**

Os objetos em um sistema orientado a objetos têm seus próprios identificadores. Essa identidade não depende dos valores que estão contidos nos objetos, mas sim do

**7** 

endereço de memória onde o objeto está localizado. Este endereço é utilizado para estabelecer o relacionamento entre objetos.

#### 1.4 Combinando os Modelos Relacional e Objeto

Os bancos de dados orientados a objetos já estão no mercado há vários anos e fabricantes de banco de dados relacionais estão estendendo seus produtos com capacidades orientadas a objetos. Alguns dos bancos de dados disponiveis como Oracle8, UniSQL, ObjecStore, Informix e outros, já estão combinando capacidades relacionais e orientadas a objeto. Mostraremos, a seguir, a estratégia de unificação da tecnologia orientada a objetos com a tecnologia de banco de dados relacional.

#### **1.4.1 Unificando os Banco de Dados Relacionais e Orientado a Objetos**

Os bancos de dados orientados a objetos foram desenvolvidos para armazenar e gerenciar objetos gerados pelas linguagem orientada a objetos. Um banco de dados relacional pode ser usado para armazenar e gerenciar tais objetos. Contudo, um banco de dados relacional não compreende objetos, em particular, métodos e herança. Por essa razão, necessita de uma camada intermediária, que entendemos como um nível orientado a objetos para gerenciar os objetos. Nesse nivel os objetos sao mapeados para tabelas do relacional, produzindo dessa forma, um banco de dados relacional com caracteristicas orientada a objetos ([Kim88], [Cat94], [Ban96]).

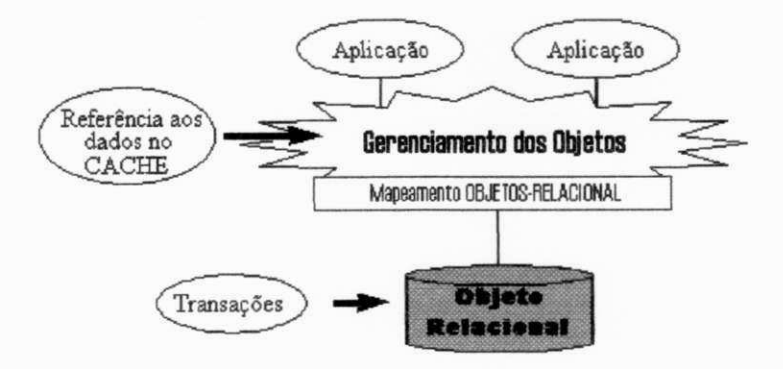

Figura 1.3 - Integração objeto-relacional

A Figura 1.3, mostra uma arquitetura objeto-relacional. Dessa forma, todas as funcionalidades dos bancos de dados relacionais são mantidas.

Porém, o mapeamento de objetos para tabelas compromete a performance do banco devido ao processo de conversão dos objetos em tabelas e vice-versa. Outro fator comprometido é a integridade dos dados, pois os SGBDRs não entendem os métodos que mantém muito da semântica e a integridade dos dados. O mapeador pode forçar essas restrições de duas maneiras: i) gerando um código correspondente utilizando a linguagem do banco, fazendo a restrição diretamente no relacional, ou ii) recompondo os objetos no gerenciador de objetos e utilizar os proprios metodos implementados pela LPOO usada.

#### **1.4.2 Estrategias Basicas para BDOOs** zyxwvutsrqponmlkjihgfedcbaZYXWVUTSRQPONMLKJIHGFEDCBA

Algumas estrategias que podem ser usadas para combinar banco de dados com orientação a objetos.

#### **1.4.2.1 Estendendo uma linguagem orientada a objeto**

Nesse contexto se faz necessário desenvolver as funcionalidades principais de banco de dados (persistência, autorização, concorrência, recuperação) nas linguagens orientadas a objetos ([Atk95]). Com uma LPOO - Linguagem de Programação Orientada a Objetos Estendida, pretende-se uma navegação eficiente entre os objetos. Essas linguagens são conhecidas também como *binding* ([Cat94]). Por exemplo Poet da Poet Software.

#### **1.4.2.2 Estendendo um banco de dados relacional**

Estender o modelo relacional com novos tipo de dados e metodos de acessos aos objetos, definitivamente acrescenta novas funcionalidades ao modelo relacional ([Row90]). Este tipo de integração implica em algumas mudanças e implementações no núcleo do banco como as extensões dos tipos. O objetivo principal nessa estratégia é não abandonar todo investimento feito no banco de dados relacional. Os desenvolvedores fabricantes defendem também, que o mercado para bancos de dados orientado a objeto puro por enquanto não estão dando lucro. Com esse pensamento a Oracle lançou Oracle8 que da suporte a objetos.

#### **1.4.2.3 Banco de Dados Orientado a Objeto Puro**

Essa abordagem defende que para objetos complexos, os bancos de dados orientados a objetos são mais apropriados, pois repensam os bancos de dados e produzem uma nova arquitetura otimizada para atender às necessidades da tecnologia orientada a objetos ([Mai90]). Por exemplo o  $O<sub>2</sub>$  da  $O<sub>2</sub>$  System.

## 2. Modelos Adotados

Nesse capítulo, apresentamos os modelos utilizados nessa dissertação que são os seguintes: TOM - *Temporal Object Model* - um modelo semântico de modelamento orientado a objetos; o modelo padrão ODMG - Object Database Manager Group, que nós dá a completa noção de extensibilidade de uma linguagem de programação orientada a objetos; o modelo relacional estendido OpenBASE - da Tecnocoop Sistemas. Nas secões que tratam dos mapeamentos entre estes modelos detalharemos com maior profundidade os mesmos.

Consideramos os fatores tecnicos para a escolha dos modelos. O TOM por exemplo apresenta uma técnica de modelamento muito rica e além disso, tem servido como base na Universidade Federal da Paraíba, para muitos trabalho de dissertação. Atualmente está sendo implementado uma ferramenta de modelagem de objetos, como um produto de dissertação a ser defendida.

O modelo ODMG, por apresentar uma proposta de padronização que possibilita que os vários clientes (usuário desenvolvedor) possa escrever suas aplicações através de uma interface comum de modelamento dos objetos.

O OpenBASE apresenta as funcionalidades basicas que um SGBD deve ter e a possibilidade de representar os objetos complexos em tabelas relacionais. Um outro banco podena ser utilizado e pode, para tanto, basta que as palavras reservadas (dicionário de palavras reservadas) do banco em questão, sejam incorporadas ao sistema de mapeamento para construcao do esquema. O OpenBASE tambem serviu como base para alguns trabalhos de pesquisa desenvolvidos na UFPb, como o Banco de Pesquisas do SEI-BIB.

#### **2.1 TOM**

TOM - Temporal Object Model é um modelo de dados orientado a objeto com caracteristicas temporais e ativas, baseado nos conceitos de classe, relacionamento, abstração hierárquicas, método e regra ([Sch91], [Dav92], [Fer96]).

#### **2.1.1 Classe**

Cada classe de objetos declarada no modelo apresenta uma estrutura de relacionamentos e metodos que podem ser herdados de outras classes. As classes no modelo sao classificadas como: primitivas, que correspondem aos objetos cujas instancias sao identificadas por tipos de dados simples (inteiro, *string,* real, *boolean* etc);

n

não primitivas ou estruturadas, que correspondem aos tipos abstratos nos modelos semânticos cujas instâncias são identificadas por um ou mais relacionamentos. A classe primitiva tem sua representação gráfica como uma elipse delineada com um risco simples, a classe não primitiva ou estruturada é delineada com um risco mais espesso e a classe temporal tem a parte superior direita da elipse sombreada (Figura 2.1).

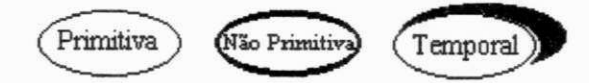

Figura 2.1- Representação gráfica das classes.

## **2.1.2 Relacionamento**

Relacionamentos são associações válidas entre dois objetos. A cada relacionamento é associado uma cardinalidade, expressa pelo par de valores (min, max), que determina o minimo e o maximo de instancias associadas pelo relacionamento. Consideramos os seguintes tipos de relacionamentos:

**• Relacionamento Instância**: É aquele que relaciona instâncias de uma classe com instancias de outra classe. Na Figura 2.2 expressa que um Modelo de carro pode ser de nenhum carro ou vários carros e carro deve ser de um e somente um modelo.

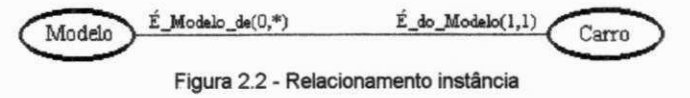

**• Relacionamento Dinamico** E a associagao entre objetos atraves de troca de mensagem.

#### **2.1.3 Abstracoes Hierarquicas**

As classes são organizadas numa estrutura hierárquica. Os relacionamentos hierárquicos entre classes podem ser considerados abstrações, no sentido de que detalhes de objetos nas classes inferiores são desconsiderados nas classes mais gerais. Existem as seguintes formas de abstração: generalização, agregação e agrupamento.

#### **2.1.3.1 Generalizagao**

Uma nova classe de objeto (superclasse) pode descrever propriedade comuns de varias classes mais especificas. E representada pelo predicado **e\_um** (A, B), significando que A é uma subclasse de B (Figura 2.3).

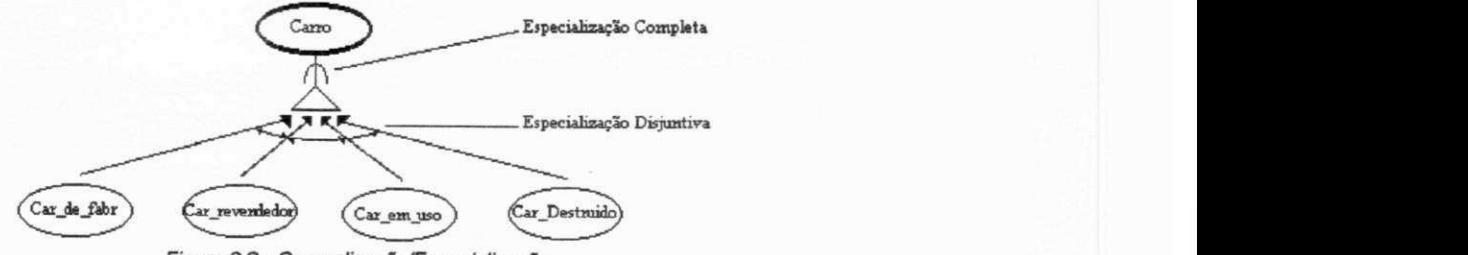

Figura 2.3 - Generalização/Especialização

## **2.1.3.2 Agregagao**

Uma agregação é o ato de formar uma nova classe a partir de classes **componentes.** E representado pelo predicado **e\_parte\_de** (A, B), onde A e um componente da classe agregada B. Figura 2.4

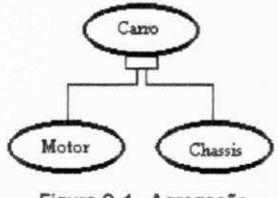

Figura 2.4 - Agregação

#### **2.1.3.3 Agrupamento**

O agrupamento e utilizado quando um conjunto de objetos do mesmo tipo, formam um novo objeto. E representado pelo predicado **e\_elemento** (A, B), onde as instancias de B são conjuntos de instâncias de A. B é chamado de classe grupada e A é a classe elemento (Figura 2.5).

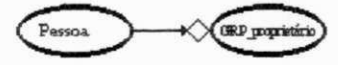

Figura 2.5 - Agrupamento

As abstrações podem ser aplicadas recursivamente na construção de objetos complexos.

### **2.1.4 Aspectos Temporais**

O modelo TOM permite que os aspectos temporais das aplicações sejam modelados atraves de classes e relacionamentos temporais. Em uma classe temporal, a cada instância está associado o tempo de permanência de uma determinada instância do objeto naquela classe. Este tempo é dado por um (ou vários) intervalos temporais. Para objetos atuais, o limite superior deste intervalo deve ser uma data no futuro ou é uma variavel especial, representando o presente.

## 2.1.5 Método

Um metodo implementa o comportamento dos objetos. Os metodos de um tipo de objeto referenciam somente as estruturas de dados desse tipo de objeto. Eles não devem acessar diretamente as estruturas de dados de outro objeto. Para acessar a estrutura de dados de outro objeto, eles devem enviar uma mensagem a esse objeto. O objeto que receber a mensagem reagirá a mensagem recebida, realizando dessa maneira um relacionamento dinamico.

#### **2.1.6 Aspectos Dinamicos do TOM**

Os aspectos dinâmicos do modelo TOM são modelados no TOM-Rules ([And93]), um subsistema automatico de regras que representa a extensao do modelo com caracteristicas ativas. As regras do sistema TOM-Rules baseiam-se no concerto de regras ECA - Evento\_Condição\_Ação ([Day88]). Essas regras são utilizadas para gerenciar as regras ativas, que especificam ações a serem executadas sempre que certos eventos ocorrem e uma condicao e satisfeita. O sistema de regras ativas baseiam-se nos conceitos de evento, trigger e regra.

#### **2.1.6.1 Evento**

Evento é uma mensagem que, ao ser detectado por uma regra, pode vir a mudar o estado de um objeto. São considerados três tipos de eventos ([RoI88]):

- **Evento Externo** e aquele que ocorre com a chegada de uma mensagem do mundo real.
- **Evento Temporal** é aquele que representa um dado instante do tempo.
- **Evento Interno** Ocorrem quando determinados metodos sao executados atraves da troca de mensagens entre os objetos do banco, ou ocorrem quando uma certa condição sobre o banco de dados se torna verdadeira.

#### **2.1.6.2 Trigger** *zyxwvutsrqponmlkjihgfedcbaZYXWVUTSRQPONMLKJIHGFEDCBA*

*Trigger* e o mecanismo de execucao de uma ou mais acoes. Cada *trigger* possui uma condição que faz com que uma determinada ação seja disparada.

#### **2.1.6.3 Regra**

Uma regra estabelece em quais situações (eventos) e quais condições certas ações devem ser executadas.

## **2.2 ODMG** zyxwvutsrqponmlkjihgfedcbaZYXWVUTSRQPONMLKJIHGFEDCBA

O modelo ODMG - *Object Database Management Group* ([Cat96]) foi concebido pelos fabricantes de SGBDs como o modelo padrão de desenvolvimento de bancos de dados orientados a objetos, com o propósito de promover a portabilidade das aplicações desenvolvidas nos vários sistemas de acordo com este padrão. O modelo ODMG baseiase o OMG - Object Management Group que especifica o padrão de modelamento e implementacao dos objetos em uma arquitetura distribuida cliente/servidor - **CORBA -** *Common Object Request Broker Architecture* - ([COR98]).

#### **2.2.1 Arquitetura**

A principal ideia do modelo ODMG esta centrada na abordagem de linguagem de programação orientada a objetos com funcionalidade de banco de dados. Dessa forma, as linguagens orientadas a objetos são estendidas para prover dados persistentes, controle de concorrência, recuperação dos dados, consultas e outras capacidades de banco de dados. zyxwvutsrqponmlkjihgfedcbaZYXWVUTSRQPONMLKJIHGFEDCBA

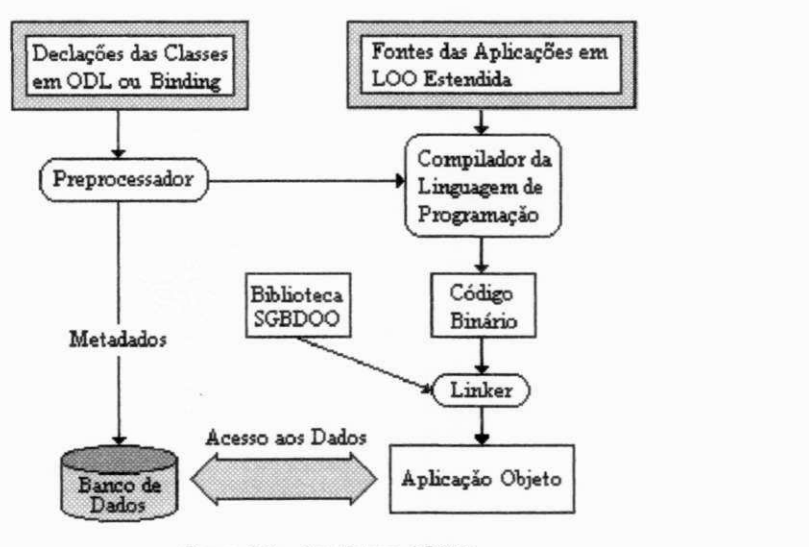

Figura 2.6 - Arquitetura ODMG.

Uma arquitetura (Figura 2.6) foi proposta, onde as declarações dos objetos são feitas usando uma sintaxe de linguagem comum, que é a ODL (Object Definition Language) ou **IDL** (*Interface Definition Language*) ([COR98]) com os métodos de manipulação desses objetos no banco, implementados usando uma linguagem estendida (Ex. *binding* C++). As declarações dos objetos e os fontes dos programas, são então compilados e linkados à biblioteca de métodos do banco de dados ODMG, para gerar a aplicação.

## **2.2.2 Os Principals Componentes ODMG**

## 2.2.2.1 O Modelo de Objetos

Os elementos básicos do modelo ODMG podem ser descritos da seguinte maneira:

- O modelo ODMG e baseado em objetos, com identificadores, hierarquia e propnedades de objetos;
- O comportamento dos objetos e definido pelo conjunto de metodos que podem ser executados no objeto;
- O estado dos objetos e definido pelos valores das propriedades desses objetos. Essas propriedades sao os atributos e os relacionamentos entre um ou mais objetos;
- Atributos sao declarados definindo-se o nome e o tipo de seus valores permitidos;
- Relacionamentos são binários e são definidos entre dois tipos de objeto. Nesse contexto, uma função (atributo inverso) é usada para referir-se ao objeto relacionado da classe destino. A cardinalidade do relacionamento pode ser umpara-um, um-para-muitos e muitos-para-muitos;
- O modelo inclui heranca de objetos baseado nos relacionamentos dos tipos e subtipos e pode ser entendido como generalização/especialização.

Os objetos podem ser compostos, conforme a hierarquia de tipos da Figura 2.7.

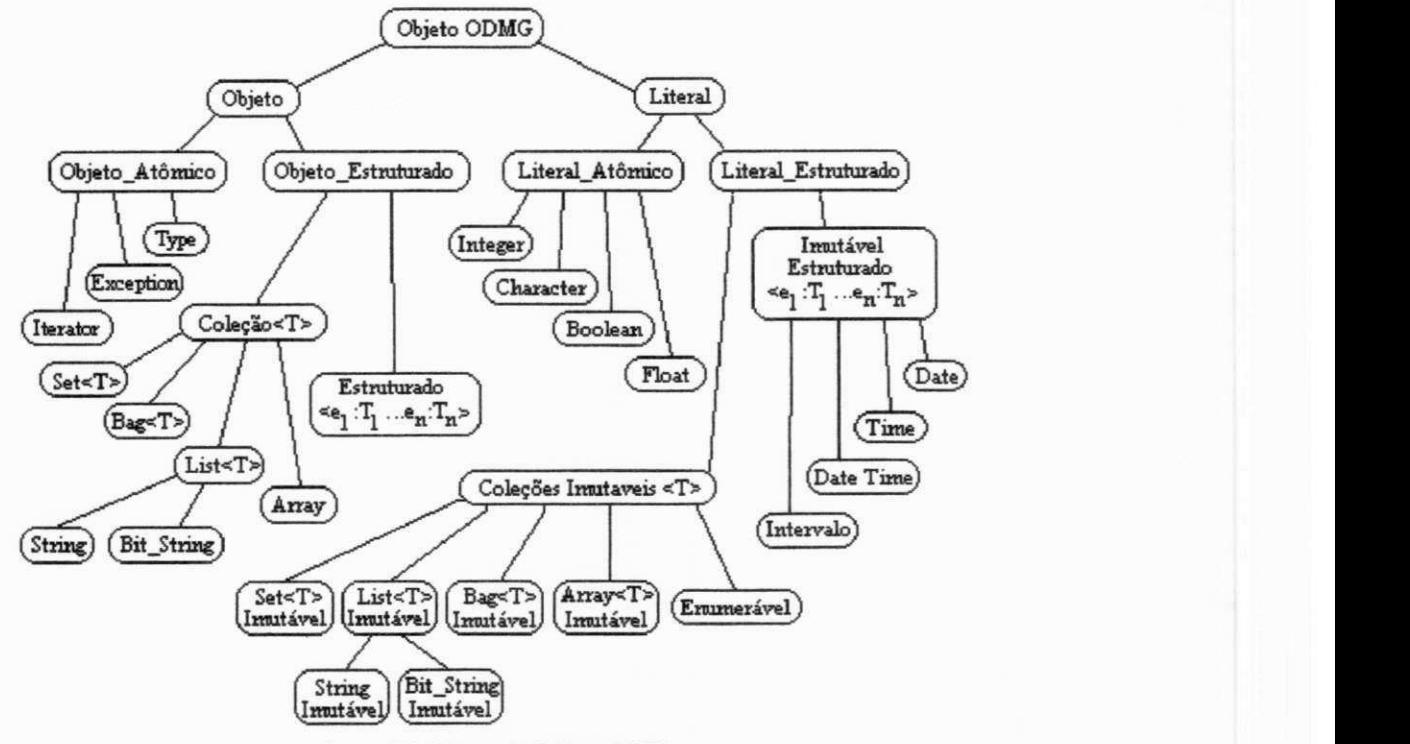

Figura 2.7 - Hierarquia de tipos ODMG

Conforme a hierarquia de tipos, existem no modelo os tipos mutáveis e imutáveis, ou seja, objetos sao mutavel e literais sao imutaveis. A representacao da identidade de um literal é tipicamente o padrão de bits que codifica seu valor. A identidade de um objeto é o seu OID cujo valor está baseado no endereço de memória. No modelo ODMG, os atributos sao do tipo **litera <sup>l</sup>** e os relacionamentos sao do tipo.

Essas denominações literais e objetos, correspondem respectivamente às classes primitiva e não-primitiva no modelo TOM.

#### **2.2.2.2 Linguagem de Definicao de Objetos -***zyxwvutsrqponmlkjihgfedcbaZYXWVUTSRQPONMLKJIHGFEDCBA Object Definition Language-ODL,*

Chamada de ODL para distinguir das DDL dos bancos de dados tradicionais, a linguagem de definicão de objetos, tem uma sintaxe para descrever esquemas de bancos de dados que permite defmir tipos de objetos que possam ser implementados em uma variedade de linguagens de programação (binding). Veja a sintaxe da Linguagem ODL no Apêndice 2 - ODMG. As principais características da ODL são:

- Permitir que um mesmo banco de dados possa ser compartilhado por varias linguagens de programação - *(Bindings: C*++, Smalltalk e Java);
- O esquema especificado em ODL pode ser usado nos SGBDOOs fundamentados no ODMG.

Um exemplo de esquema definido em ODL encontra-se na seção 3.1.

Ilustraremos graficamente as principals propriedades do modelo. As classes de objetos sao representadas como uma elipse (Figura 2.8).

Carro

Figura 2.8 - Classe ODMG

Relacionamentos das classes sao mostrados como linhas. A cardinalidade permitida pelos tipos de relacionamentos são indicados pelas setas nas extremidades das linhas (Figura 2.9).

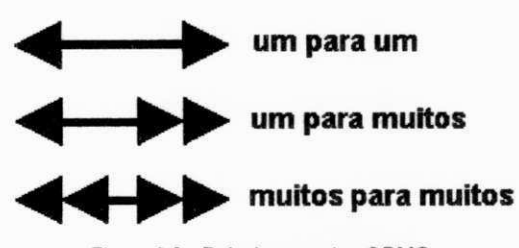

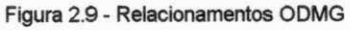

Os subtipos ou subclasses são representados com uma grande seta apontando para o tipo genérico ou classe genérica. Na Figura 2.10 representa as subclasses da classe carro.

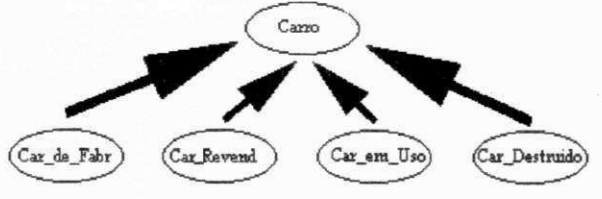

Figura 2.10- Generalizacão ODMG

#### **2.2.2.3 Linguagem de Consuita a Objetos -***zyxwvutsrqponmlkjihgfedcbaZYXWVUTSRQPONMLKJIHGFEDCBA Object Query Language* **- OQL**

As informações podem ser consultadas e atualizadas no banco de dados tanto através de linguagem de manipulação de objetos (binding), ou através de linguagem de consuita de objetos, identificando os objetos atraves de predicados definidos em suas propriedades.

Em uma consuita simples, um predicado se aplica a uma colegao de objetos, para selecionar os objetos que satisfacam esse predicado. Entretanto, consultas mais complexas podem ser elaboradas, equivalente aos *joins* do modelo relacional.

As características básicas da OQL são:

- consulta declarativa com primitivas de alto nível para manipular coleções de objetos;
- sintaxe baseada em SQL;
- outras sintaxes OQL podem ser definidas para combinar a linguagem de consulta com uma linguagem de programação possibilitando que OQL fique embutido na linguagem de programação.

#### **2.2.2.4 Linguagens Binding -** *Object Manipulation Language* **- OML**

São previstas várias Linguagens de Manipulação de Objetos (OML), para escrever códigos portáveis para manipular objetos persistentes ou transientes, inclusive as linguagens C++, Smalltalk e Java. Essas *bindings* são uma extensão da sintaxe e semântica das linguagens originais (LPOO estendida).

#### **2.2.3 Outros Componentes**

Esses componentes sao OMG e CORBA e sao importantes para SGBDOOs, mas nao estao diretamente associadas aos bancos de dados e sim com os varios aspectos dos objetos.

OMG - Object Management Group ([OMG93]) é uma organização internacional de normalização gerida por vários membros, incluindo empresas desenvolvedoras de software (por exemplo: 02 System e Poet Software e etc.). Fundado em 1989, OMG promove a teoria e pratica da tecnologia orientada a objetos em desenvolvimento de software. O Grupo estabelece especificações para prover uma arquitetura comum de desenvolvimento de aplicações orientadas a objetos. Os objetivos principais são a reusabilidade, portabilidade e interoperabilidade dos software baseados em objetos em ambientes heterogêneos. ([Cat94]). O OMG serve como uma base para o modelo ODMG.

CORBA -*zyxwvutsrqponmlkjihgfedcbaZYXWVUTSRQPONMLKJIHGFEDCBA Common Object Request Broker Architecture* - ([COR98]), esta de acordo com especificações OMG (Figura 2.11). A estrutura CORBA está baseada em um modelo de referência que tem como componente um Object Request Broker - ORB, que controla e estabelece conexões entre objetos, recebendo e respondendo chamadas em um ambiente distribuído. Uma coleção de serviços (interface e objetos) que suportam as funções básicas implementáveis em objetos estão disponíveis nos vários servidores que compõem a rede. Esses serviços são necessariamente para construir alguma aplicação distribuída independente do domínio da aplicação. Por exemplo, o Serviço de Ciclo de Vida define convenções para criar, deletar, copiar e mover objetos, e presta esses servicos, independentemente de como os objetos são implementados.

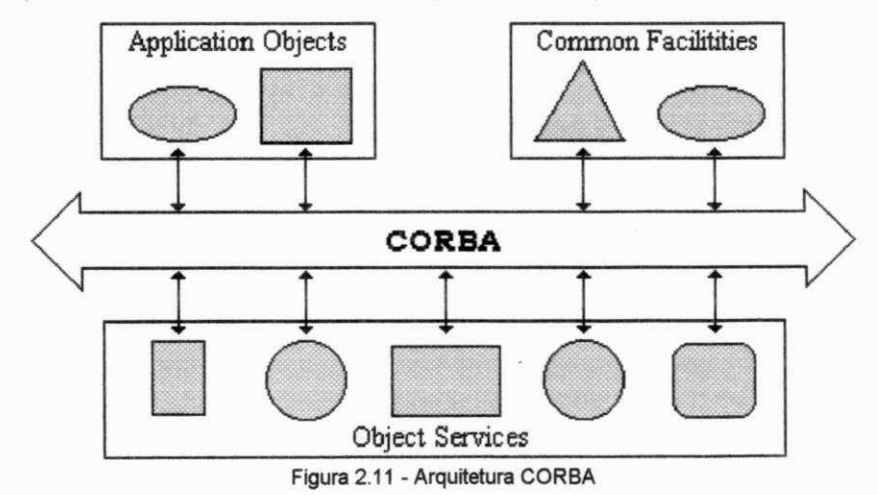

Com CORBA, os objetos por serem identificáveis (referência de objeto), podem ser requisitados por uma máquina cliente. Sempre que um cliente solicitar um serviço, o ORB é ativado localizando e respondendo a solicitação. Essa requisição pode ser entendida como um evento. As requisições estão associadas a parâmetros como tipo de operação e localização do objeto.

19

## 2.3 OpenBASE

0 OpenBASE e um sistema gerenciador de banco de dados relacional extendido, integrado a um completo ambiente de desenvolvimento, manutenção e documentação de Sistemas. ([TEC92]).

As principais extensões oferecidas são:

## **• Categorizacao das Tabelas** (Entidades e Relacionamentos)

Adota como interface de implementação física o Modelo de Entidades e Relacionamentos - MER, na sua forma original, além de permitir, a nível documentacional que sejam utilizadas algumas extensões deste modelo;

## **• Integridade Referencial**

Oferece de forma automatica, o controle da integridade referencial entre as associações de dados;

## **• Recursos do Modelo Semantico**

Administra a definição de atributos unívocos, em relação ao conjunto de atributos de um banco de dados, de forma a permitir a recuperação de um ou mais dados, sem que haja a necessidade de qualificar as tabelas onde os mesmos estão armazenados.

## **2.3.1 Componentes Principals do OpenBASE**

O OpenBASE consiste dos seguintes componentes:

- **Sistema de Definicao de Banco de Dados** Denominado DEFINE, processa a descrição de um banco de dados (ESQUEMA) gerada através da sua Linguagem de Definição de Banco de Dados. Linguagem baseada no modelo de Entidade e Relacionamentos, disponibilizando ao desenvolvedor da aplicação um nível de detalhamento do banco de dados bastante amplo. Através do DEFINE o banco de dados é criado ou modificado.
- **Sistema de Rotinas de Manipulagao de Banco de Dados** Sao as rotinas que compoem o nucleo do OpenBASE. Os metodos de acesso ao banco e gerida por este sistema. Todos os programas que constituem as formas possiveis de acessar um Banco de Dados, utilizam este sistema.
- **Sistema de Utihtanos de Banco de Dados** E um conjunto de programas voltados à administração de banco de dados.
- **Sistema de Consuita e Atualizacao Interativo** E um programa chamado GERAL, o qual oferece a seus usuarios uma interface interativa, para consultas e atualizações em um banco de dados;
- **Linguagem Estruturada de Consuita (SQL)** Baseia-se num ambiente chamado TSQL, o qual implementa todos os recursos disponiveis da Linguagem SQL sob o OpenBASE. O TSQL é totalmente compativel com o padrão SQL;
- **Linguagem Compilada** E uma linguagem chamada OPUS que possibilita ao usuário programar e compilar integralmente suas aplicações.

### 2.3.2 Modelo Entidade Relacionamento do OpenBASE

O Modelo de Entidade e Relacionamento e uma extensao do modelo relacional. A principal diferença entre os dois modelos é que o MER faz distinções entre entidades e relacionamentos; um relacionamento é considerado um tipo especial de entidade. O OpenBASE adota o MER cujas extensões são:

### **2.3.2.1 Entidade Autdnoma**

E a entidade que possui autonomia, ou seja, sua existencia nao esta condicionada à existência de uma outra. Suas características são estritamente particulares conforme Figura 2.12.

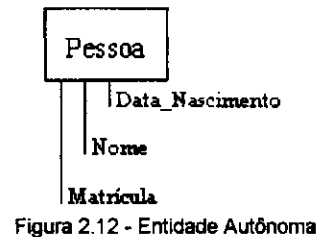

## **2.3.2.2 Entidade Fraca**

É a entidade que não possui autonomia. Sua existência está condicionada à existencia de uma outra no qual mantem relacionamento (1:N) exclusivo com a entidade.

Desta forma, obrigatoriamente, as Entidades Fracas são removidas quando a sua Entidade Autônoma é removida (Figura 2.13).

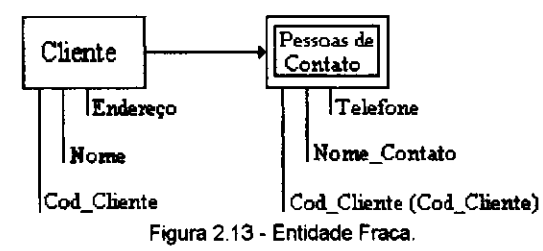

### **2.3.2.3 Entidade Associativa (Agrupamento)**

São as Entidade que estão subordinadas hierarquicamente a outras. Se uma entidade para existir tem que se relacionar com uma outra, isto demostra dependência hierárquica. Neste caso, esta restrição não impede que a entidade associativa, venha se relacionar a outras entidades alem da entidade da qual depende.

A diferenca entre o relacionamento da entidade associativa com a entidade principal e os possíveis relacionamento com outras entidades, baseia-se na restrição de que a entidade associativa se relaciona com a entidade principal de forma mandatária (Figura 2.14).

**21** 

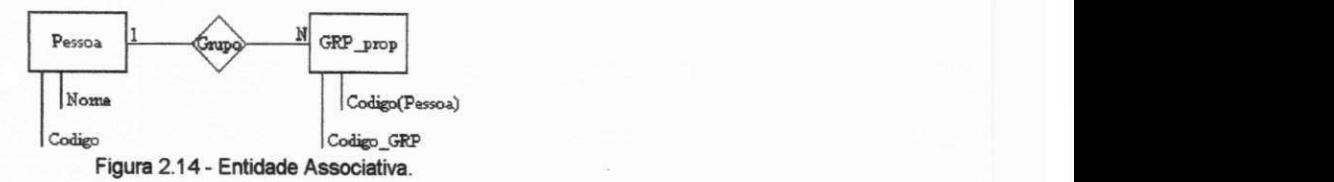

## **2.3.2.4 Entidade Composta (Generalizacao)**

E uma entidade composta de sub-entidades.

Uma sub-entidade é parte de um todo que é representado pela entidade, sendo assim, as partes dependem do todo e o todo depende das partes.

Devido ao fato de uma sub-entidade fazer parte de um todo, o relacionamento existente entre ela e o todo será absorvido pela sub-entidade (Figura 2.15).

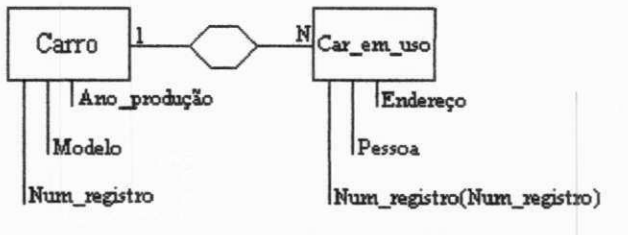

Figura 2.15 - Entidade Composta.

### **2.3.2.5 Entidade de Ligacao ou Agregacao**

Entidade de Ligação é um Relacionamento que assume o papel de entidade, permitindo ser reconhecida como tal, toda vez que houver necessidade de associar um relacionamento a outro ou possuir identificador próprio.

Quando um relacionamento assume o papel de entidade e não possui um identificador próprio, é necessário eleger um atributo determinante. Normalmente a concatenação dos atributos associativos resolve este caso (Figura 2.16).

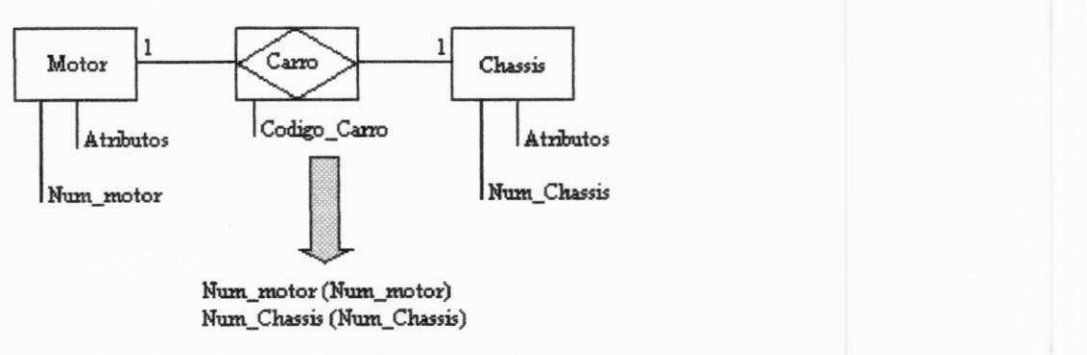

Figura 2.16 - Entidade de Ligação ou Agregação.

## **3. Mapeamentos**

Considerando que uma aplicação de banco de dados é uma representação de varios objetos de nosso mundo e que o comportamento desses objetos vai depender dos objetivos da aplicação, então a busca de uma representação comum desses objetos significaria para o modelista o compartilhamento de conceitos daqueles objetos ([Mar95]). Entendendo dessa maneira e aceitando o modelo ODMG como um modelo padrao de objetos e considerando que muitos modelos tem suas particularidades, o que dificulta a comunicação entre esses objetos, implementamos um mapeador que traduz esquemas de outros modelos OO para esquemas ODMG. Nesse sentido, optamos pelo modelo TOM. Vale ressaltar que o mapeamento engloba somente os aspectos estaticos do modelo TOM.

Visando tornar persistentes os objetos declarados nos esquemas ODMG, este capitulo apresenta um segundo mapeador que traduz os objetos para tabelas do banco de dados relacional, mais especificamente o OpenBASE. Para tornar a aplicação do trabalho mais genérica, o mapeamento foi dividido em dois passos: i) mapeamento de um modelo específico TOM para o modelo padrão ODMG; ii) mapeamento do ODMG para um esquema relacional estendido OpenBASE.

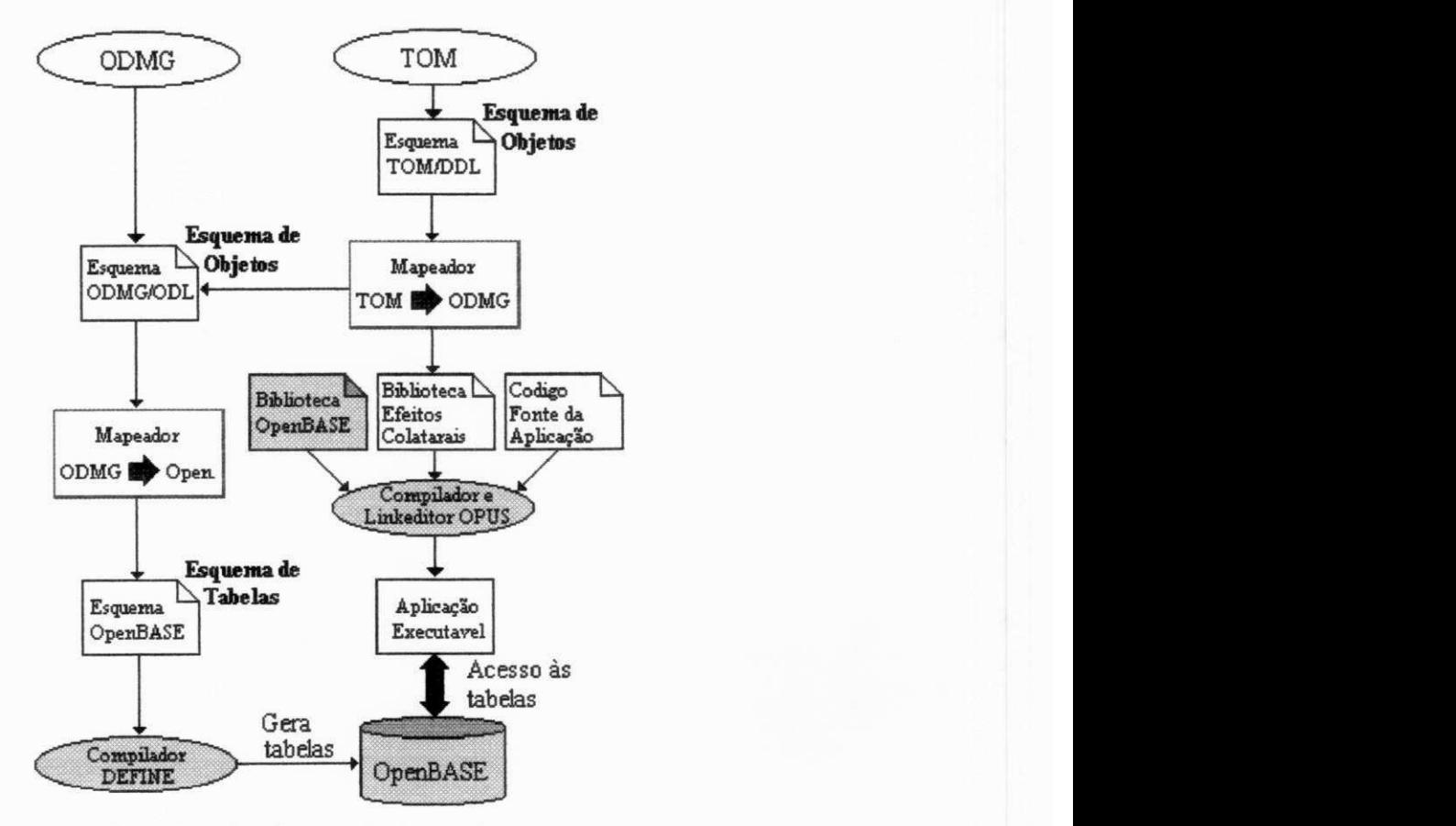

Figura 3.1 - Processo de mapeamento

A Figura 3.1 esclarece como os esquemas ODMG e TOM são processados. Os mapeadores são dois: i) Mapeador TOM → ODMG, faz a transformação do esquema TOM para o esquema ODMG e ii) Mapeador ODMG  $\Rightarrow$  OpenBASE faz a transformacão do esquema ODMG para o esquema OpenBASE. O Mapeador TOM  $\Rightarrow$  ODMG além da transformação, gera os procedimentos na linguagem do banco de dados, que controlam o tempo e a cardinalidade das relações entre os objetos. Estes procedimentos posteriormente são compilados e armazenados em uma biblioteca pelo compilador dos programas fontes do OpenBASE OPUS. Estes procedimentos poderiam ser gerados para uma outra linguagem tais como C, C++ e etc. O esquema OpenBASE gerado é compilado pelo DEFINE, compilador de esquemas do OpenBASE. Dessa maneira, um esquema ODL *- Object Database Language* - qualquer pode ser transformado em um esquema OpenBASE.

Os esquemas lidos são arquivos do tipo ASCII e um *parse* é feito para identificar as palavras reservadas de cada modelo (TOM e ODMG), para tanto um dicionário de palavras reservadas de ambos os modelos sao definidos.

Para melhor elucidar os exemplos, utilizaremos um modelo reduzido de uma aplicação de Registro de Carros, apresentando inicialmente a representação gráfica na Figura 3.2. Consideramos esta aplicação suficiente (qualquer outra aplicação modelada no TOM poderia ser usada) para expressar as semanticas dos objetos. Enunciamos o seguinte para o domínio da aplicação e está dividida em duas partes:

- i) **primeira parte** refere-se ao controle dos carros fabricados pelos seus respectivos fabricantes, que atribui uma identificação única para cada carro. Essa identificação é a composição dos identificadores das partes componentes, como chassis e motor. O motor também tem a sua identificação baseada na suas partes componentes. O carro após ser agregado com suas partes e associado a um modelo de um fabricante. Entao as classes a serem criadas na primeira parte sao: Carro, Fabricante, Modelo, Chassis, Motor, Carburador e Radiador.
- ii) **segunda parte** refere-se ao destino dos carros que podera estar ainda na fabrica, ou na revendedora, ou com um proprietario ou destruido. Um carro poderá estar apenas em uma dessas situações. Em todas essas situações são estabelecidos tempos, ou seja, para todos os carro em uma dessas situações atribui-se um tempo de permanência nessa situação. Então as classes a serem criadas na segunda parte são: Carro\_de\_Fabricante, Carro\_de\_Revendendor, Carro\_em\_Uso, Car\_Destruído, Revendedor, Pessoa e Grupo\_Proprietário.

24

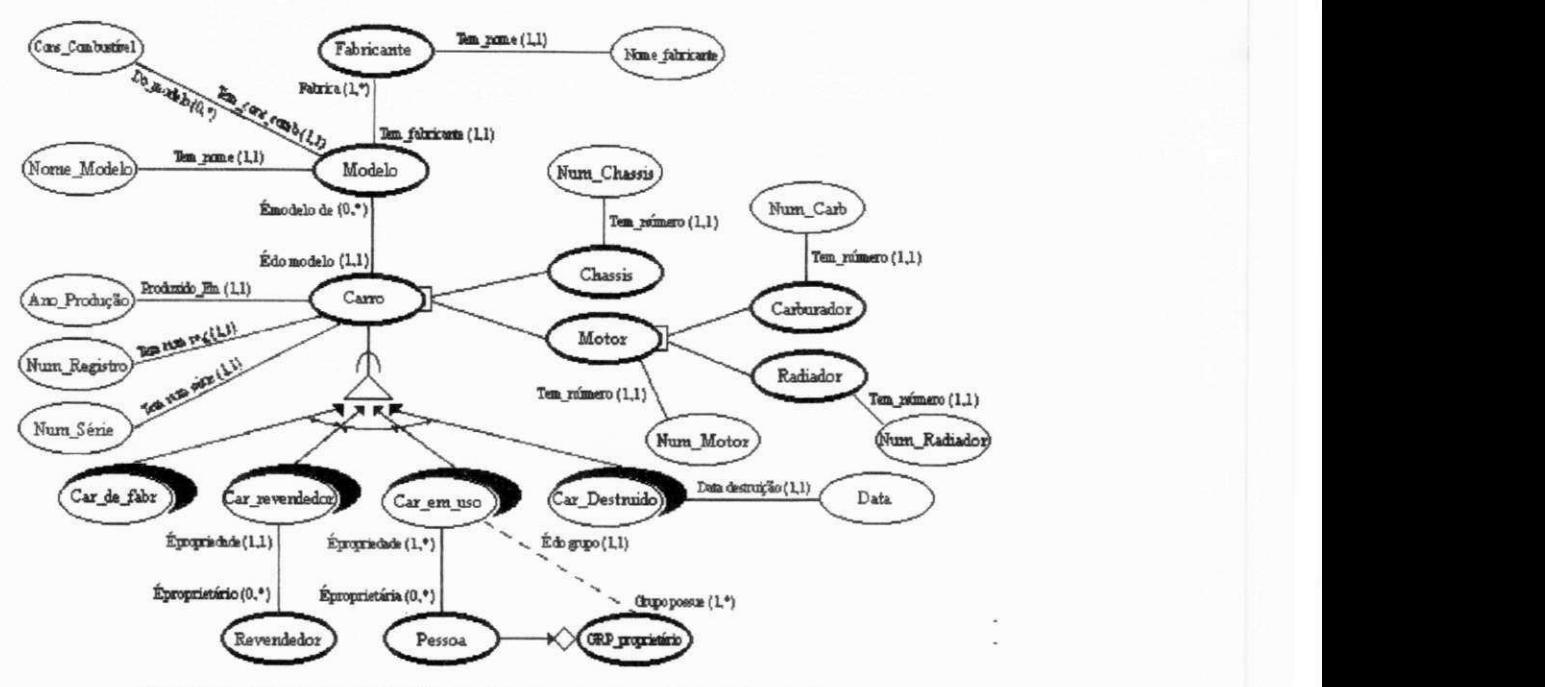

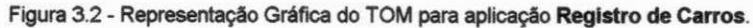

A descrição dessa aplicação usando a linguagem conceitual do modelo TOM é a

#### seguinte:

class\_TOM REG\_CAR

```
tem_num_reg : NUM_REGISTRO (1,1)<br>e_do_modelo : MODELO (1,1)
                                    ANO_PRODUCAO (1,1) 
                 produzido_em : ANO_PRODUCAO (1,<br>tem num ser : NUM SERIE (1,1)
class CARRO
        instance_relationships
                 e_do_modelo 
                 tem_num_ser 
        instance_methods 
                 insere_carro(),
                remove_carro() 
        keys_are tem_num_reg<br>generalization of
        generalization_of CAR_DE_FABR, CAR_REVENDEDOR,
                                  CAR_EM_USO, CAR_DESTRUIDO 
        aggregation_of MOTOR, CHASSIS 
class FABRICANTE
         instance_relationship s 
fabricante_nome: NOME (1,1) 
                produz : MODELO (1,*) 
        instance_methods 
                 insere_fabricante() , 
                 remove_fabricante() 
        keys_are fabricante_nome
class CAR DE FABR
        class_relationships<br>post class
                                 : CAR_REVENDEDOR exclusive
        keys_are inherited
        parameters_with_time and life_time 3 year
class CAR_REVENDEDOR
        class_relationships
                pre_class
                 pre_class
                 post_class
        instance_relationships
                 e_da_empresa 
        keys_are inherited
        parameters_with_time and life_time 2 year
                                 CAR_DE_FABR 
                                    CAR_EM_USO 
                                    CAR_EM_USO exclusive
                                 : REVENDEDOR (1,1)
```

```
class REVENDEDOR
       instance relationships
               revendedor_nome : NOME (1,1) 
               emp_proprietaria: CAR_REVENDEDOR (0,*)
       keys_are revendedor nome 
                                 CAR_REVENDEDOR exclusive
                                 CAR_DESTRUIDO 
                                 CAR REVENDEDOR 
class CAR EM USO
       class_relationships
                pre_class
                post_class
                post_class
        instance relationships
               car uso propried: PESSOA (1,10) with 2 old values
       keys are inherited
       parameters_with_time and life_time 3 year
class CAR DESTRUIDO
       class_relationships
               pre_class : CAR_EM_USO exclusive
       instance relationships
              data_destruicao: DATA (1,1)
       keys are inherited
       parameters_with_time and life_time 3 year
class PESSOA
       instance relationships
               pessoa_nome : 
NOME (1,1) 
               pes_proprietaria: CAR_EM_USO (1,*)
       keys_are pessoa_nome 
class GRUPO PROPRIETARIO
       instance_relationships
               grupo_nome : NOME (1,1) 
       keys are grupo nome
       grouping_of PESSOA using pes_proprietaria
class MODELO
       instance relationships
               modelo_nome 
                tem_cons_comb 
                e modelo de
               produzido_por 
       keys_are modelo_nome
                                 NOME (1,1) 
                                 CONS_COMBUSTIVEL 
                                 CARRO (0, *)FABRICANTE (1,1)(1, 1)class MOTOR
       instance_relationships
                tem_num_motor 
                tem_num_motor : NUM_MOTOR (1,1)<br>tem_cilindrada : CILINDRADA (1,1)
       keys_are tem_num_motor 
       aggregation_of CARBURADOR, RADIADOR 
                                 CILINDRADA (1,1) 
class CHASSIS
       instance_relationships
                tem_num_chassis : NUM_CHASSIS (1,1)
       guantidade_porta : QUANT_PORTA (1,1) 
       keys_are tem_num_chassis 
class CARBURADOR
       instance_relationships
                tem_num_carb 
                tem_num_carb : NUM_CARBURADOR (1,1)<br>tem_marca_carb : NOME (1,1)
       keys_are tem_num_carb 
class RADIADOR
       instance_relationships
                tem_num_rad 
                tem_num_rad : NUM_RADIADOR (1,1)<br>tem_marca_rad : NOME (1,1)
       keys_are tem_num_rad 
//CLASSES PRIMITIVAS 
class NOME
       type string
class CONS COMBUSTIVEL
       type integer
class NUM REGISTRO
       type integer
```
**clas s ANO\_PRODUCAO**   $\times$ *type* integer

**clas s DATA type** integer

**clas s NUM\_SERIE**  type integer

**clas s NUM\_MOTOR typ e intege r** 

**clas s NUM\_CHASSIS**   $\times$ **y**pe integer

**clas s NUM\_CARBURADOR**   $t$ ype integer

**clas s NUM\_RADIADOR**   $\times$ **y**pe integer

**clas s QUANTIDADE typ e intege r** 

**clas s QuANT\_CARRO**   $\tt type$  integer

**clas s CILINDRADA typ e intege r** 

**clas s QUANT\_PORTA** 

### 3.1 TOM para ODMG

TOM e ODMG tern muitas similaridades em seus modelos, pois ambos adotam a tecnologia da orientação a objeto. Porém são dois modelos que acrescentam características especiais em cada um dos seus projetos. O modelo TOM possui, além das facilidades de um modelo orientado a objetos, regras de integndade associadas a cada método através de pré-condições e pós-condições, controle de eventos e regras, representação de tempo e de versões o que o caracteriza como um modelo temporal ativo. O modelo ODMG, tern em sua arquitetura todos os componentes desejaveis para manipular bem os objetos em uma arquitetura cliente/servidor, e por estar inserido em um ambiente padrão de desenvolvimento de aplicações orientadas objetos, facilita a comunicação entre estes objetos. Então estes modelos se complementam e pretendemos que haja uma correspondência entre ambos para representa-los unicamente.

Sintaticamente o mapeador se encarrega de fazer as transformações adequadas entre os dois modelos. As riquezas semânticas como, restrições de cardinalidade e controle do tempo do modelo TOM (efeitos colaterais), que não são possíveis representálas no ODMG, são expressadas como linhas de código e armazenadas como procedimento, dentro de uma biblioteca que será "*linkada*" à aplicação correspondente do OpenBASE em tempo de compilacao. No caso do controle da cardinalidade alguns parâmetros são passados para que o procedimento realize a operação como: código do objeto, retorno (valido ou invalido) e o tipo de operacao. As variaveis de controle da cardinalidade min e max já foram anteriormente registradas no corpo do procedimento durante o mapeamento do modelo TOM para ODMG. Também são passados dois parametros para os procedimentos temporais os quais sao: codigo do objeto e tempo. As variaveis do tempo tambem foram anteriormente registradas no corpo do procedimento durante o mapeamento do modelo TOM para ODMG. De dentro dos procedimento uma chamada é feita para outros procedimentos mais genéricos.

A seguir é mostrado um exemplo desses códigos na linguagem OPUS onde o primeiro é chamado e do modelo, que faz o controle da cardinalidade da tabela de relacionamento e do modelo R, expressando a máxima e mínima cardinalidade definida no esquema TOM. O segundo procedimento tem o nome de car de fabr que faz o controle do tempo dos objetos da tabela, atraves dos dados registrados nas variaveis **L i f eTimee unidadeTempq** capturados tambem do esquema TOM.

28
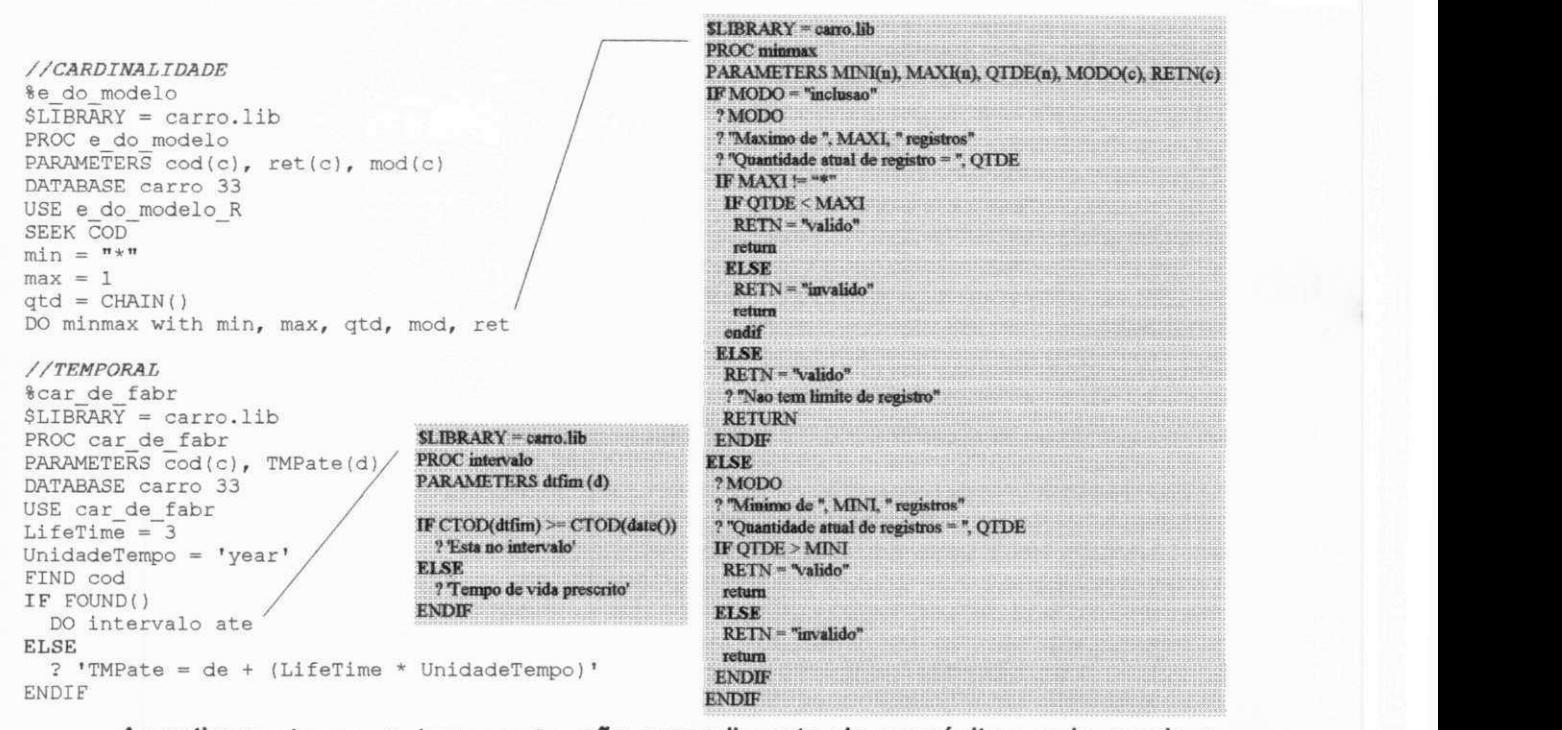

As rotinas **minmax** e **interval <sup>o</sup>** sao procedimento de propositos mais gerais e funciona para qualquer aplicação.

Apresentado o nosso ambiente de trabalho, baseando-nos nas sintaxes das linguagens declarativas, vamos detalhar as transformações feitas pelo mapeador comecando pelas classes de objetos. As sintaxe das linguagens declarativas dos objetos estão no formato BNF nos apêndices correspondentes às linguagens dos modelos utilizados.

#### **3.1.1 Mapeamento das Classes**

#### **3.1.1.1 Classes TOM**

As classes no modelo TOM são de dois tipos: primitivas, que correspondem aos objetos imprimíveis nos modelos semânticos ou aos literais no ODMG e cujas instâncias são identificadas por tipos de dados simples; e estruturadas que correspondem aos tipos abstratos nos modelos semanticos. O algoritmo que faz esse mapeamento entende quando uma nova classe surge, pois um dicionário das palavras reservadas do TOM, é consultado toda vez que uma nova palavra for lida no esquema TOM. Quando a palavra for igual a **"class",** inicia-se a transformacao de uma nova classe TOM para outra nova classe ODMG com todas as propriedades como atributos e relacionamentos. Os dados abstraídos referentes às classes TOM são armazenados em estruturas **btree** para serem recuperadas no momento da construção das classes ODMG.

O algoritmo principal que faz as chamadas para cada **propnedade** do modelo TOM a ser mapeada para o modelo ODMG é o seguinte:

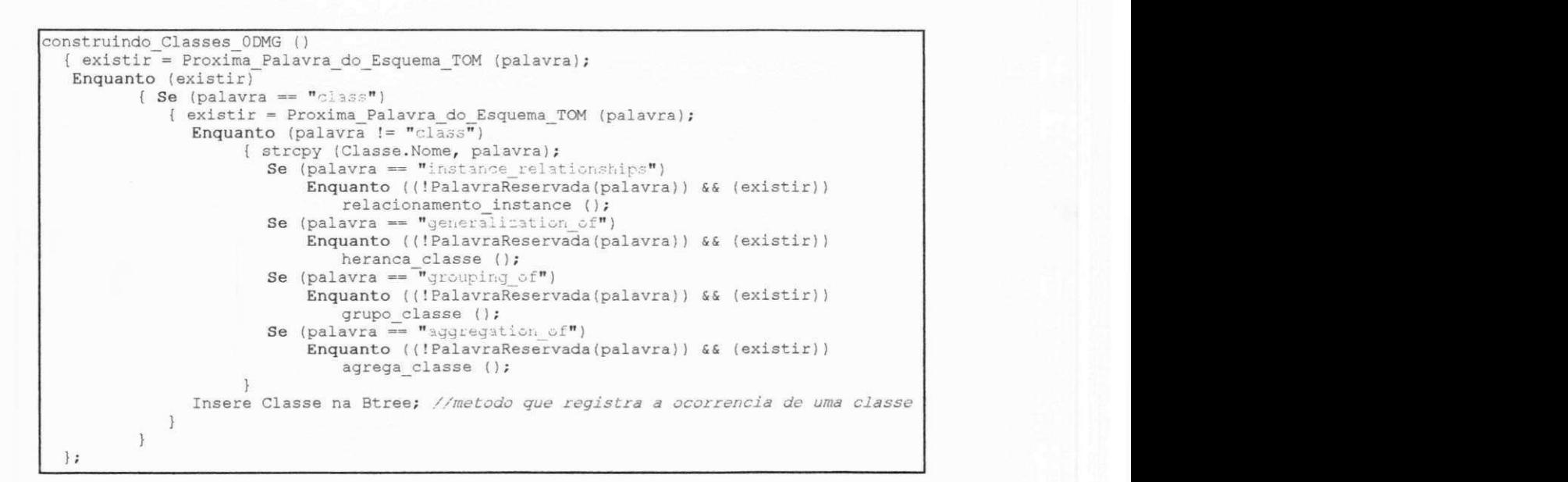

A partir desse algoritmo é possível construir todas as propriedades das classes TOM, como por exemplo, os relacionamentos, generalizações, agrupamentos, agregações e outros. Para cada uma dessas propriedades, foi criado uma estrutura, onde os dados das respectivas propriedades serão armazenados (Detalhes dessas estruturas estão no Capítulo 4) Estas estruturas são manipuladas utilizando uma Btree. Após a leitura de todo o esquema TOM, os dados das classes declaradas nesse esquema sao armazenados nas respectivas estruturas. Em seguida construimos o esquema ODMG, com base nas informações dessas estruturas. O algoritmo construtor abaixo faz o acesso aos dados das estruturas, através de métodos de acesso à Btree. Especificaremos melhor esta Btree no Capitulo 4.

```
escrevendo_esquema_ODMG () 
  {existi r - Proxima_Palavra_do_Esquema_TOM(palavra); 
   Enquant o (existir ) 
       {//Verifies se eh uma classe existente 
         Se (classe esta presente na Btree(palavra))
            EscreveNomeClass e (TTOM_Classe); 
         //Verifie s se eh subclasse 
         Se (heranca esta presente na Btree(palavra))
            EscreveHeranca(TTOM_Classe_Generica) ; 
         //Verifie s se Tipo do atributo e uma classe estruturada 
         Se (relacionamento esta presente na Btree(TTOM_Tipo_Atrib))
            {EscreveNomeRelacionamento(TTOM_Nome_Atrib); 
             \texttt{EscreveNomeClasseRelacionada}(\texttt{TTOM\_Tipo\_Atrib});} 
         Senao 
            {//Se o tipo do atributo for simples 
             EscreveNomeAtributo(TTOM_Nome_Atrib); 
             EscreveTipoAtributo(TTOM_Tipo_Atrib) ; 
             } zyxwvutsrqponmlkjihgfedcbaZYXWVUTSRQPONMLKJIHGFEDCBA
      \mathbf{1}
```
# **3.1.1.1.1 Classes Primitivas**

Essas classes suportam os seguintes tipos primitivos:

- *integer*
- *string*
- **real**
- *boolean*

As classes abaixo são primitivas:

```
clas s NOME 
         typ e strin g 
clas s NUM_REGISTRO 
         \tt type integer
```
# **3.1.1.1.2 Classes Estruturadas**

Composta do nome da classe, uma lista de chaves, uma lista de relacionamentos, uma lista de métodos, suas subclasses e superclasses e parâmetros de tempo. Veja como fica no exemplo simplificado abaixo, as declarações dessas classes:

```
//Classe s estruturada s 
clas s CARRO 
        instance_relationship s 
                 tem_num_reg 
                 e_do_modelo 
        instance_methods
                insere_carro() , 
                remove_carro( ) 
        keys_ar e tem_num_reg 
clas s MODELO 
        instance_relationship s 
                 modelo_nome 
                 tem_cons_comb 
                 e_modelo_de 
        keys_ar e modelo_nome 
//Classe s primitiva s 
clas s NOME 
        typ e strin g 
clas s NUM_REGISTRO 
                                    NUM_REGISTRO (1,1) 
                                    MODELO (1,1) 
                                     NOME (1,1) 
                                     CONS_COMBUSTIVEL (1,1) 
                                     CARRO (0,* )
```
No exemplo acima, as classes **NOME** e **NUM\_REGISTRO** sao do tipo primitivas e as classes **CARRO** e **MODELO** sao estruturadas.

#### **3.1.1.2 Classes ODMG (interfaces)**

**typ e intege r** 

Classes no modelo ODMG é entendida como interface, onde também são feitas as declarações das propriedades dos objetos, tais como: nome dos objetos, chaves, relacionamentos, subtipos e supertipos e uma lista de metodos.

Veja no exemplo simplificado, as declarações dessas interfaces no modelo ODMG:

```
interfac e carr o { 
  keys tem_num_reg; 
  attribut e intege r tem_num_reg; 
  relationshi p modelo e_do_modelo 
        invers e modelo::e_modelo_de; 
  voi d insere_carro() ; 
 void remove carro();<br>};
keys modelo_nome; 
  \bar{a}ttribute<sup>-</sup>string modelo nome;
  relational p set<carro> \overline{e} modelo de
         invers e carro::e_do_modelo;
```
**};** zyxwvutsrqponmlkjihgfedcbaZYXWVUTSRQPONMLKJIHGFEDCBA

O exemplo anterior, ja e resultado do mapeamento do esquema TOM para ODMG, onde uma das mudanças foram as transformações das classes primitivas em atributos, ou seja, as classes primitivas foram absorvidas pelo ODMG como literal capturando apenas os tipos correspondentes nos modelos.

#### **TOM ODMG**

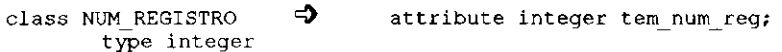

#### **3.1.2 Mapeamento dos Relacionamentos**

Nos modelos semânticos de objetos os relacionamentos binários são definidos entre dois objetos e geralmente expressam sua cardinalidade mínima e máxima. O algoritmo simplificado para capturar os dados de relacionamento do modelo TOM e o seguinte:

```
relacionamento_instanci a () 
  {Enquant o ((!palavra_reservada(palavra) ) && (existir) ) 
     {Atributo.TOM_Nome_Atrib = palavra ; 
      existi r = Proxima_Palavra_do_Esquema_TOM (palavra) ; 
      Se ((classe esta_presente na Btree (palavra)) && (for primitiva primitiva))
          {//Se classe existi r e for classe primitiva 
          Atributo.TOM_Tipo_Atribut o = TTipo ; 
         } 
      Senao 
          {//Se classe existi r e for classe estruturada 
          Atributo.TOM_Tipo_Atrib = palavra;
           //GERA PROCEDIMENTO DE CARDINALIDADE 
           //Esses metodos gera linhas de codigo para formar o procedimento que compoe 
           //a biblioteca de efeitos colaterais.
           EscreveNomeProcedimentoCard(Atrib.TOM_Nome_Atrib; 
           EscreveNomeBanco () ; 
           EscreveNomeTabelaRelacionamento () ; 
           existi r = Parse . Proxima_Palavra_do_Esquema_TOM(palavra); 
           //valor mini mo 
           Atributo.TOM_Card_Min = palavra ; 
           EscreveMinimo (palavra) ; 
           existi r = Parse . Proxima_Palavra_do_Esquema_TOM(palavra); 
           //valor maximo 
           Atributo.TOM_Card_Max = palavra ; 
           EscreveMaximo (palavra) ; 
          } 
     } 
   Insere relacionamento na Btree;
```
ł

#### **3.1.2.1 Relacionamento no TOM**

Cada relacionamento no TOM possui uma cardinalidade como uma restrição de integridade, expressada pelo par de valores (min, max), os quais determina o mínimo e o máximo de instâncias associadas pelo relacionamento. Cada relacionamento possui um relacionamento inverso, conforme mostra o exemplo abaixo:

```
clas s MODELO 
         instance_relationship s 
                 produzido_por : FABRICANTE (1,1) 
clas s FABRICANTE 
        instance_relationships<br>produz
                                    produz : MODELO (1,* )
```
O relacionamento inverso do relacionamento **produzido\_por** na classe **CARRO** e **produz** na classe **FABRICANTE**, onde carro e produzido por um unico fabricante e este, produz varios carros.

#### **3.1.2.2 Relacionamento no ODMG**

O ODMG suporta, como no TOM somente relacionamentos binario, podendo ser a cardinalidade de um para um, um para muitos, ou muitos para muitos. Para determinar a cardinalidade maior que um no lado destino, um conjunto de tipos (collection types) são utilizados. Se essa opção for omitida, a cardinalidade será igual a um. Os tipos coleções são os seguintes:

- set  $\Rightarrow$  colecão desordenada sem duplicidade
- list > **colecao ordenada com duplicidade**
- bag > **colecao desordenada com duplicidade**

Usando a sintaxe ODL para declarar estes relacionamentos temos:

```
interfac e modelo { 
  relationshi p fabricant e produzido_por 
        inverse fabricante::produz;
}; 
interfac e fabricant e { 
  relationshi p set<modelo> produz 
        invers e modelo::produzido_por; 
};
```
O relacionamento **produzido\_por** na classe **CARRO**, tern seu inverso na classe **FABRICANTE produz.** Na classe **CARRO**, como foi omitido o tipo de colecao, a cardinalidade e igual a um na classe destino **FABRICANTE**. Na classe **FABRICANTE O**  relacionamento **produz**, usa o tipo **se t** para denotar a cardinalidade maior que um na classe **CARRO**. O ODMG nao possui restricao de cardinalidade enumerada, mas pode ser conseguido atraves de metodos de controle de cardinalidades, que podem ser gerados pelo mapeador TOM para ODMG, utilizando os métodos e primitivas do próprio modelo ([Cat96a]).

#### **3.1.3 Mapeamento das Abstrações Hierárquicas**

São três as abstrações hierárquicas, generalização, agregação e agrupamento em ambos os modelos.

#### **3.1.3.1 Generalizacao TOM**

No TOM as propriedades comuns, que estão definidas na superclasse, são passadas às subclasses pela propriedade denominada generalization of

```
clas s CARRO 
         instance_relationship s 
                    tem_num_reg : NUM_REGISTRO (1,1) <br>e_do_modelo : MODELO (1,1)
                                        e_do_modelo : MODELO (1,1) 
         keys_ar e tem_num_reg 
          generalization_o f CAR_EM_USO, CAR_DESTRUIDO
```
Construimos o seguinte algoritmo para capturar os dados de herangas do TOM:

```
Heranca Classe ()
  {//HERANCA 
   Heranca.TOM_SubClasse = Classe.TOM_Nome_Classe; 
   \text{Heranca.TOM\_SuperClasse = palavra;}Insere heranca na Btree;
```
# **3.1.3.2 Generalizacao ODMG**

ODMG inclui herança baseada nos relacionamentos supertipo-subtipo e é comumente expressado pelo predicado **e\_um\_relacionamento** ou relacionamento **generalizacao-especializacao .** Por exemplo, **car\_em\_uso** e **car\_destruid o** sao subtipos da classe **carro:** 

```
interface car_em_uso : carro {
  relational p set<pessoa> car_uso_propried
       invers e pessoa::pes_proprietaria ; 
  attribute date de:
 attribute date ate;
 }; 
interfac e car_destruid o : carr o { 
  attribut e intege r data_destruicao ; 
  attribut e dat e de; 
 attribut e dat e ate ; 
 };
```
# **3.1.3.3 Agregacao TOM**

Formalmente, uma agregação é definida como um subconjunto do produto cartesiano dos objetos componentes e sua identificagao e determinada pelas identificações de seus componentes. Construímos o seguinte algoritmo para capturar os dados de agregações do modelo TOM:

```
agrega\_classes({ 
  Enquanto ((!palavra_reservada(palavra)) && (existir))
     {//Agregacao no modelo ODMG serah reconhecida como um "traversal path" com 
      // cardinalidade um. 
     Se ((classe esta presente na Btree(palavra)) && (for classe primitiva))
        {//Se a classe componente for primitiva sera reconhecida como atributo 
         // simples 
         Agregacao.TOM_Nome_Class_Componente = TTOM_Tipo; 
         Agregacao.TOM_Nome_Agregacao = palavra ; 
         Agregacao.TOM_Nome_Class_Agregada = Classe.TOM_Classe) ;
        } 
     els e 
        {//Se a classe componente for estrutuda, faz-se uma concatenacao 
         //do nome da classe componente com as iniciais Agr.
         Agregacao.TOM_Nome_Class_Componente = palavra ; 
         \text{Agregacao.TOM_Nome\text{Agregacao} = concatenacao("a.yr\text{''}, palavra);Agregacao.TOM_Nome\_Class_Agregada = Classe.TOM_CIasse);} 
     } 
  Inser e agregacao Btree ; 
  }
```
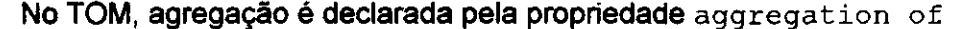

```
clas s CARRO 
        instance_relationship s 
                 tem_num_reg : NUM_REGISTRO (1,1) 
                                  e_do_modelo : MODELO (1,1) 
        keys_ar e tem_num_reg 
        aggregation_o f MOTOR, CHASSIS
```
# **3.1.3.4 Agregacao ODMG**

No ODMG, atributos ou relacionamentos, podem ser agregados para formar objetos. Cada atributo ou relacionamento nomeado como **partede ,** devem ser especificado na chave do tipo em definição.

```
interface carro {
  keys agr_chassis , agr_motor, tem_num_reg; 
  attribut e intege r tem_num_reg; 
  attribut e intege r tem_num_ser; 
  attribut e chassi s agr_chassis ; 
  attribute motor agr motor;
\lambda
```
# **3.1.3.5 Agrupamento TOM**

Formalmente, o agrupamento e um subconjunto do conjunto dos elementos de uma dada classe e os grupos formados pelas partes deverão possuir uma nova identidade. Para realizar-mos este mapeamento consideramos o seguinte algoritmo para obtermos os dados de agrupamentos:

```
grupo_class e () 
  {//A partir da classe agrupada uma nova classe surge como contenedora dos objetos 
   //agrupados. As iniciai s gr p eh concatenada ao nome da classe agrupada. 
   Enquant o ((nao fo r palavr a reservada(palavra) ) && (existir) ) 
     { 
Grupo.TOM_Nome_Class_Agrupada = Classe.TOM_Classe ; 
      Grupo.TOM_Nome_Class_Agrupamento = palavra;
      existi r = Proxima_Palavra_do_Esquema_TOM (palavra) ; 
      existi r = Proxima_Palavra_do_Esquema_TOM (palavra) ; 
      Grupo.TOM_Nome_Agrupamento = concatena( "grp_" , palavra) ; 
      Inser e agrupamento na Btree ; 
  } }
```
No TOM essa propriedade é declarada em grouping of

```
clas s PESSOA 
        instance_relationship s 
               pessoa_nome : NOME (1,1) 
               pes_proprletaria : CAR_EM_USO (1,* ) 
        keys_ar e pessoa_nome 
clas s GRUPO_PROPRIETARIO 
       instance_relationships<br>
grupo nome : NOME (1,1)
              grupo\_nomekeys_ar e grupo_nome 
       grouping_of PESSOA using pes_proprietaria
```
# **3.1.3.6 Agrupamento ODMG**

No ODMG o agrupamento e formado usando o tipo de colecao **set .** No exemplo abaixo, os elementos da classe **pessoa** serao agrupados na classe **grupo\_proprietari o interfac e pesso a { keys pessoa\_nome;**  attribute string pessoa nome; **relationshi p set<car\_em\_uso> pes\_proprietari a**  inverse car\_em\_uso::car\_uso\_propried; }; **interfac e grupo\_proprietari o { keys grupo\_nome;**   $attribute$  string grupo nome; **attribut e set<pessoa > grp\_pes\_proprietaria ; 1;** 

#### **3.1.4 Mapeamento dos Aspectos Temporais**

O modelo TOM adota o intervalo como o elemento primitivo na representagao explicita, representado pelos instantes inicio e fim (respectivamente **de** e **at e** no esquema TOM) que compõem este intervalo. Os valores início e fim são unidades de tempo pré-estabelecidas ([Sch83]). Abstraímos estes valores temporais no modelo ODMG, como dois atributos do tipo date dentro de cada classe temporal. Para abstração do tempo dentro das classes ODMG concebemos o seguinte algoritmo:

```
temporal_class e () 
  {Temp.TOM_Nome\_Classes\_Temp = Classe.TOM\_Classe}//Classe com life_time. Instancias podem pertencer a classe 
   //somente no periodo de tempo especificado. 
   existi r = Proxima_Palavra_do_Esquema_TOM (palavra) ; 
  Temp.TOM_LifeTime = palavra ; 
   existi r - Proxima_Palavra_do_Esquema_TOM (palavra) ; 
   Temp.TOM_Tempo = palavra ; 
   //CERA PROCEDIMENTO TEMPORAL 
   EscreveNomeProcedimentoTemp (Temp.TOM_Nome_Classe_Temp); 
   EscreveNomeBanco () ; 
   EscreveNomeTabelaTemporal() ; 
   EscreveLifeTime (Temp.TOM_LifeTime);
   EscreveUnidadeTempo (Temp.TOM_Tempo); 
   EscreveCorpoRotin a () ; 
   Insere dados temporais na Btree;
  }
```
Após todo o mapeamento, é gerado um esquema ODL do modelo ODMG descrito em seguida. Esse esquema ODL tem a seguinte representação gráfica:

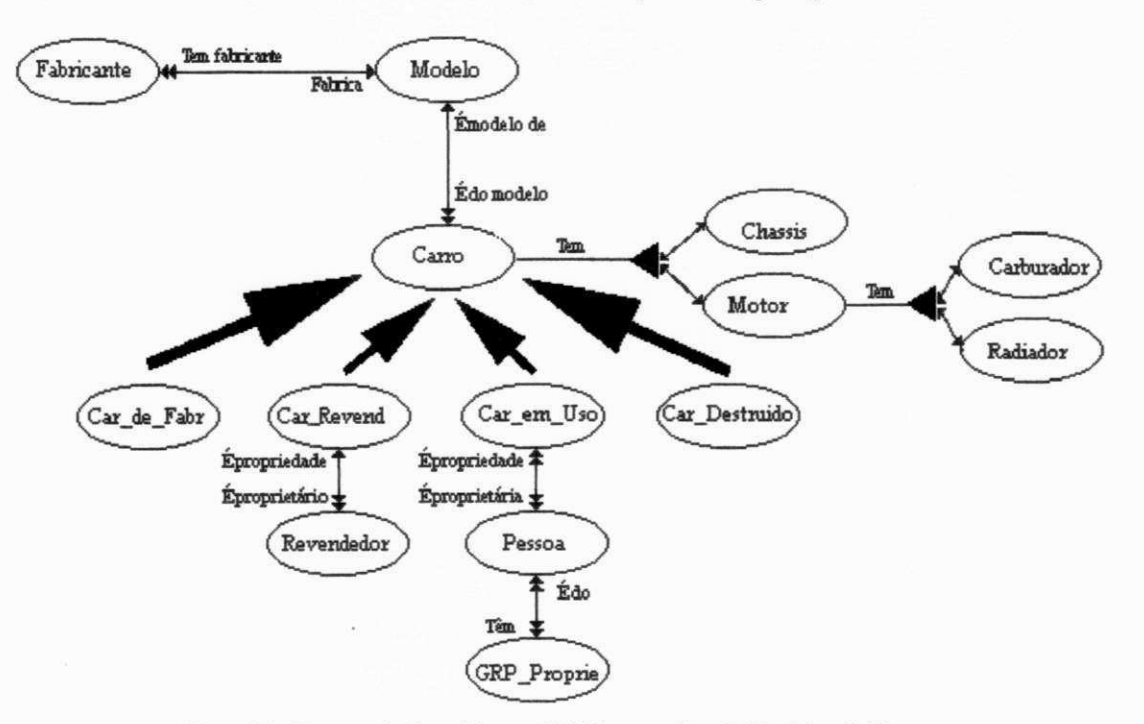

Figura 3.3 - Representação gráfica em ODMG para aplicação Registro de Carros

#### Esquema ODL:

```
module reg_car {
interfac e carr o { 
keys agr__chassis , agr_motor, tem_num_reg; 
  \alpha attribute integer tem_num_reg;
  relationshi p modelo e_do_modelo 
         invers e modelo::e_modelo_de; 
  attribut e intege r produzido_em; 
  attribut e intege r tem_num_ser; 
  attribut e chassi s agr_chassis ; 
  attribute motor agr motor;
  voi d insere_carro() ; 
  void remove_carro();
 }; 
interfac e fabricant e { 
keys fabricante_nome ; 
  \overline{\text{attribute}} string fabricante nome;
  relationshi p set<modelo> produz 
        invers e modelo::produzido_por; 
  voi d insere_fabricante() ; 
  voi d remove_fabricante() ; 
 }; 
interfac e car_de_fab r : carr o { 
  attribute date de;
  attribut e dat e ate ; 
 }; 
interfac e car_revendedo r : carr o { 
  relationshi p revendedor e_da_empresa 
        invers e revendedor::emp_proprietaria ; 
  attribut e dat e de; 
  attribute date ate;
 }; 
interfac e revendedor { 
keys revendedor_nome; 
   attribut e strin g revendedor_nome; 
  relationshi p set<car_revendedor > emp_proprietari a 
        inverse car revendedor: : e da empresa;
```

```
};
```

```
interface car em uso : carro {
  relationship set<pessoa> car uso propried
        inverse pessoa: : pes proprietaria ;
  attribut e dat e de; 
  attribute date ate;
 }; 
interfac e car_destruid o : carr o { 
  \arctan attribute integer data destruicao;
  attribute date de;
  attribut e dat e ate ; 
 1; 
interfac e pesso a { 
keys pessoa_nome; 
 \overline{\text{attribute}}\xspace string pessoa_nome;
  relationshi p set<car_em_uso> pes_proprietari a 
        inverse car em_uso::car_uso_propried ;
 }; 
interfac e grupo_proprietari o ( 
keys grupo_nome; 
  \alpha attribute string grupo nome;
  attribute set<pessoa> grp pes proprietaria;
 }; 
interfac e modelo { 
keys modelo_nome; 
 \bar{a} ttribute string modelo nome;
  \overline{\text{attribute}} integer tem cons comb;
  relationship set<carro> e_modelo_de
        inverse carro::e do modelo;
  relationship fabricante produzido por
        inverse fabricante::produz;
 }; 
interfac e motor { 
keys agr_carburador , agr_radiador , tem_num_motor; 
   attribut e intege r tem_num_motor; 
   attribut e intege r tem_cilindrada ; 
  attribut e carburado r agr_carburador ; 
  attribut e radiado r agr_radiador ; 
 }; 
interfac e chassi s { 
keys tem_num_chassis; 
  \overline{\text{attribute}} integer tem num_chassis;
  attribute integer quantidade_porta;
 1 ; 
interfac e carburado r { 
keys tem_num_carb; 
  \overline{\text{attribute}} integer tem_num_carb;
  attribute string tem marca carb;
 }; 
interfac e radiado r ( 
keys tem_num_rad; 
  \overline{\text{attribute}} integer tem num rad;
  attribute string tem marca rad;
 }; 
 };
```
# **3.2 ODMG para OpenBASE**

Os esquemas na sintaxe ODL do modelo ODMG, serao traduzidos para esquemas relacionais estendidos OpenBASE. Para tanto, um conjunto de regras de mapeamento foram implementadas ([Rum90], [Bla94]). Nos baseamos nesses regras para formalizarmos as seguintes especificações ([Cun90]):

- 1. Para cada classe defina uma relação com o mesmo nome da classe;
- 2. Para cada relacionamento 1-1 defina um atributo da tabela;
- 3. Para cada relacionamento n-m ou n-1 defina uma relação com o nome deste relacionamento e como atnbutos as chaves das classes relacionadas;
- 4. A chave de uma agregação é a chave composta das chaves dos componentes;
- 5. Em uma generalização com chaves distintas, inclua a chave geral nas subclasses;
- 6. Em um agrupamento, inclua a chave dos elementos que compõem o grupo na relação definida pertinente à classe do agrupamento;
- 7. Em uma classe com tempo, crie dois atributos 'de' e 'ate'.

E importante lembrar, que a aplicagao **Registro de Carros** foi originalmente modelada no TOM e tambem que algumas semanticas, como cardinalidade enumerada e informações temporais, não foram possíveis mapear diretamente para o modelo ODMG. Mas isto não implicou em perdas semânticas nestes dois casos específicos, porque durante o processo de conversão, foram construídas para cada objeto, procedimentos correspondentes com essas funcionalidades (efeitos colaterais). Estes procedimentos conforme mencionamos anteriormente são compilados e armazenados numa biblioteca criada pelo compilador Opus do OpenBASE. Os nomes destes procedimentos e da biblioteca sao gerados automaticamente, baseando-se nos nomes das tabelas e do esquema respectivamente. Esses procedimentos podem tambem serem gerados e armazenados em uma biblioteca ODMG utilizando a linguagem binding C++.

#### **3.2.1 Mapeamento de classe para tabela**

Cada classe pode ser mapeada para uma ou mais tabelas, se esta expressa relacionamentos com outras classes, ou essa classe é uma superclasse de uma subclasse. O algoritmo que faz esse mapeamento entende quando uma nova classe surge, pois um dicionário das palavras reservadas do ODMG, é consultado toda vez que

**39** 

uma nova palavra for lida no esquema ODMG. Quando a palavra for igual a "interface", inicia-se a transformação de uma nova classe ODMG para outra nova tabela do OpenBASE com todas suas propnedades tais como atributos e relacionamentos. Os dados abstraídos referentes às tabelas OpenBASE são armazenados em estruturas **btre e** para serem recuperadas no momento da construcao das tabelas OpenBASE.

O algoritmo principal que faz as chamadas para cada propriedade do modelo ODMG a ser mapeada para o modelo relacional é o seguinte:

**Contruindo\_tabela\_relacional( ) {existi r = Proxima\_Palavra\_dc\_Esquema\_ODMG (palavra) ; Enquant o (existi r palavr a dentr o do esquema) { Se (palavr a ==**zyxwvutsrqponmlkjihgfedcbaZYXWVUTSRQPONMLKJIHGFEDCBA "interface" ) **{Classe.ODMG\_Nome\_Classe == palavra) ; Proxima\_Palavra\_do\_Esquema\_ODMG (palavra) ; Se (nao fo r palavr a reservada ) heranca\_class e () ;**  Se (palavra == "keys") **{Proxima\_Palavra\_do\_Esquema\_ODMG (palavra) ; Enquant o ((na o fo r palavr a reservada ) && (existir) )**   $keys$ *classe* (); **}**<br>**Enquanto ((palavra for diferente de "interface") && (existir)) { S e (palavr a == "attribute" ) {Proxima\_Palavra\_do\_Esquema\_ODMG (palavra) ; Enquant o ((nao fo r palavr a reservada ) S i (existir) )**  atributos\_classe (); } **Se (palavr a —** "relationship" ) **{Proxima\_Palavra\_do\_Esquema\_ODMG (palavra) ; Enquant o ((nao fo r palavr a reservada ) && (existir) ) relacionamentos\_class e () ;**  ) } **Inser e Class e na Btree ;**   $\overline{\phantom{a}}$  $\mathcal{Y}$ 

A partir desse algoritmo é possível construir todas as tabelas e seus relacionamentos no OpenBASE. Para cada uma dessas tabelas (entidades e relacionamentos), foi criado uma estrutura onde os dados das respectivas tabelas serão armazenados. Estas estruturas sao manipuladas utilizando uma Btree. Apos a leitura de todo o esquema ODMG e todos os dados das classes declaradas nesse esquema terem sido armazenados nas suas respectivas estruturas, construimos o esquema OpenBASE utilizando o algoritmo seguinte, que os dados das estruturas da Btree.

40

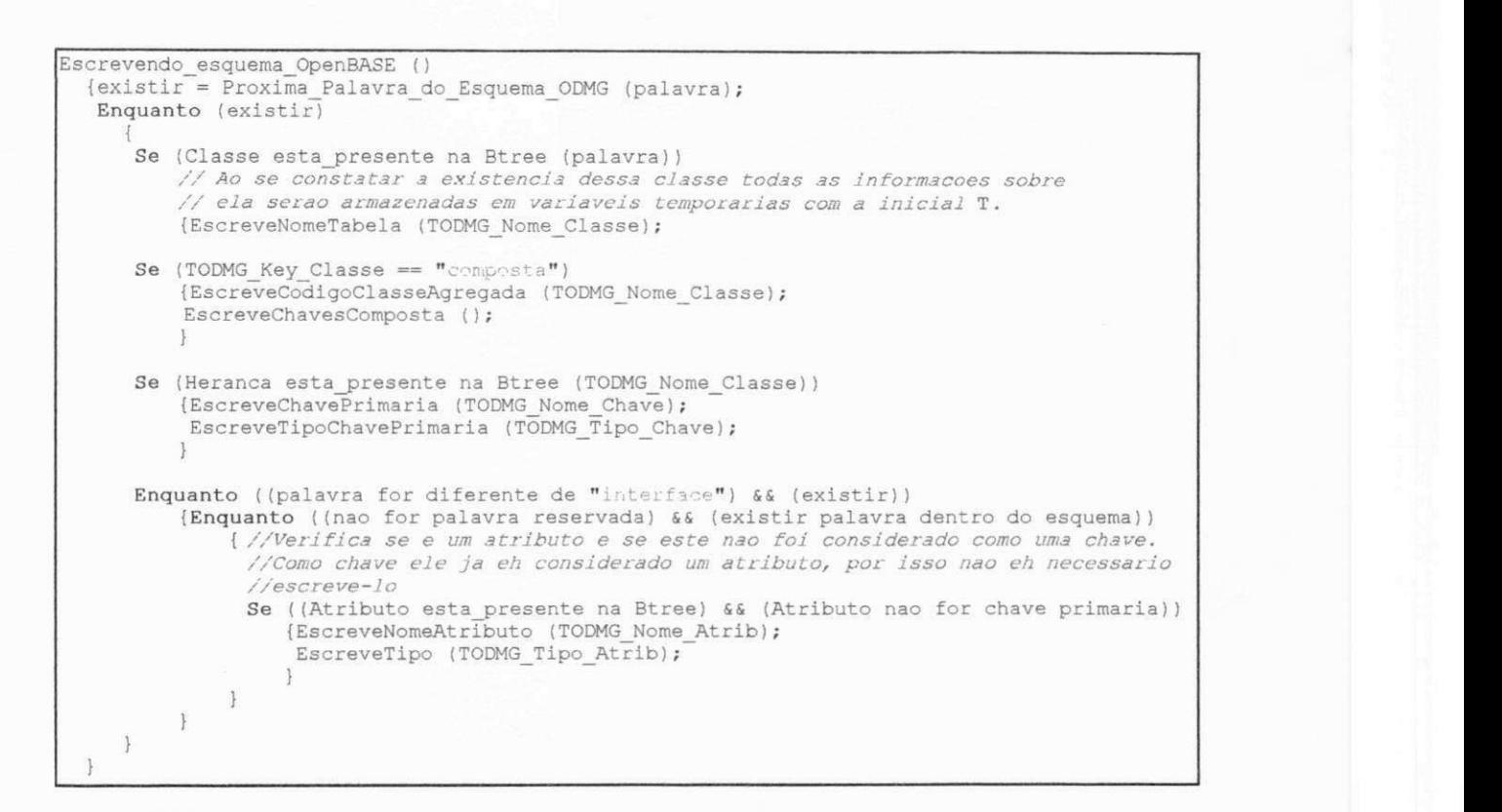

#### **3.2.2 Mapeamento dos relacionamentos para tabelas**

Um relacionamento será mapeado para uma única tabela. As chaves primárias de ambas as classes relacionadas se torna a chave primaria dessa nova tabela. A forma de mapeamento da Figura 3.4 se aplica a relacionamentos n-m e 1-n Os relacionamentos 1- 1 podem virar atributos.

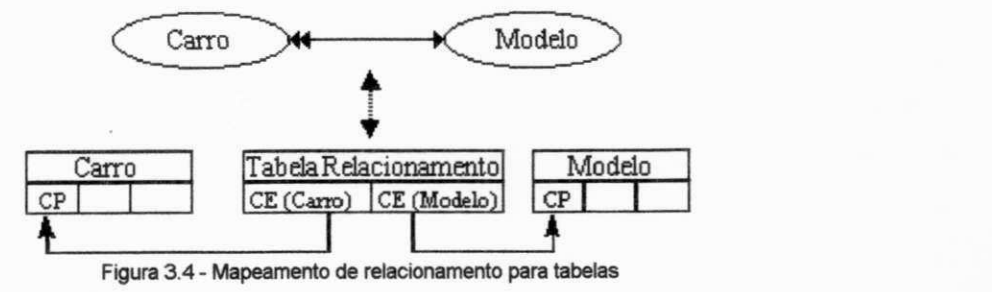

Escrevemos o seguinte algoritmo para abstrair as informações referentes aos relacionamentos:

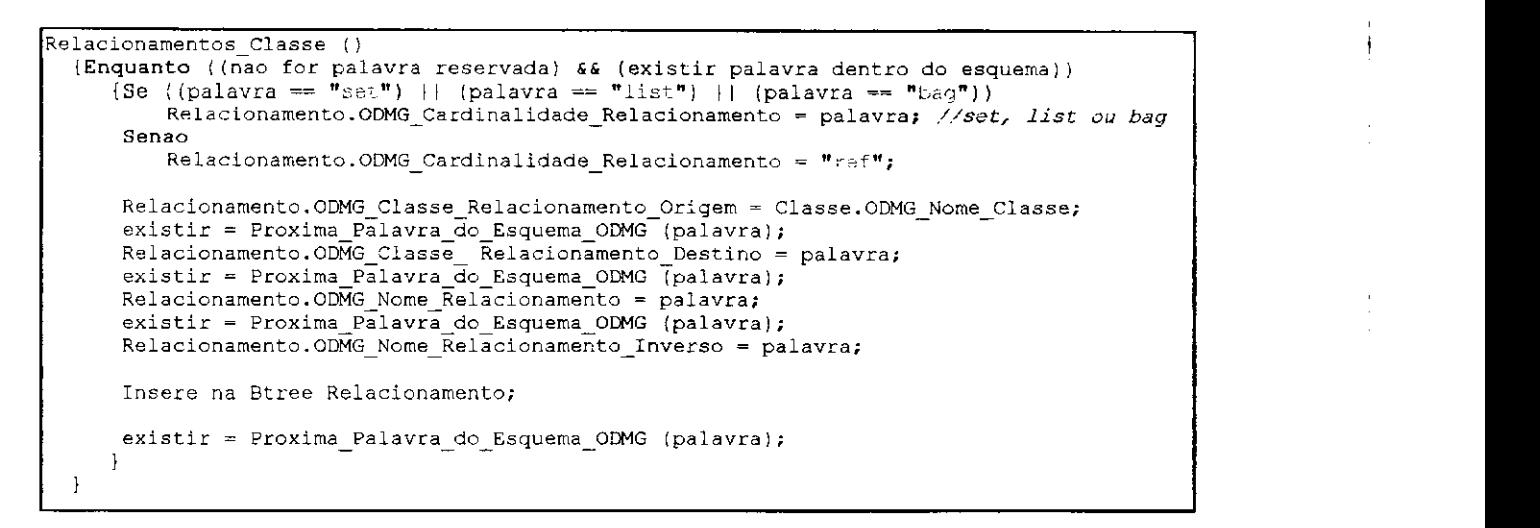

# 3.2.3 Mapeamento das generalizações para tabelas

Consideramos apenas heranga simples em nosso trabalho (embora ambos modelos suportam herança simples e múltiplas) onde a superclasse e cada subclasse são mapeadas para tabelas separadas. As chaves primarias das tabelas originadas das subclasses, são herdadas da tabela gerada a partir da superclasse (Figura 3.5).

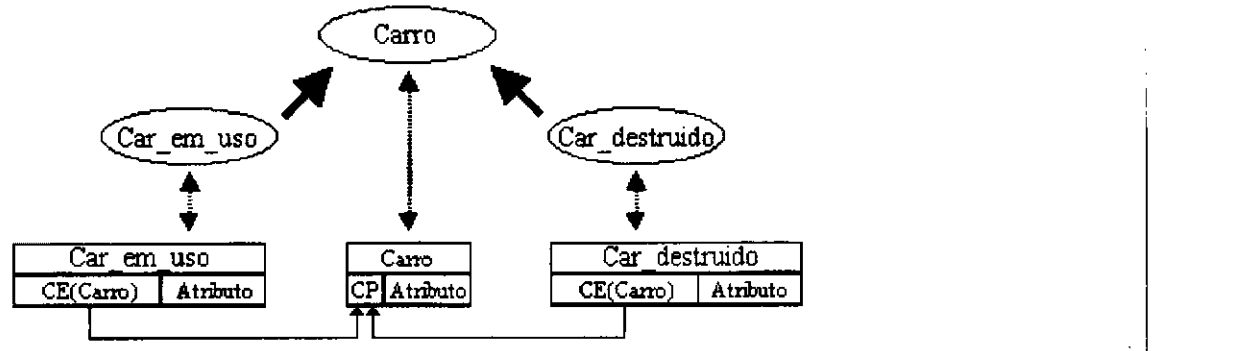

**Figura 3.5 - Mapeamento de generalizacoes para tabelas** 

Aplicamos o seguinte algoritmo para abstrair os dados de herangas das classes:

```
Heranca_Class e () 
  {//HERANCA 
   Heranca.ODMG_SubClasse == Classe.ODMG_Nome_Classe; 
   Heranca.ODMG_SuperClasse == palavra ; 
   Inser e Heranca na Btree ;
```
#### **3.2.4 Mapeamento das agregacdes para tabelas**

Entendendo a agregação como um subconjunto do produto cartesiano dos objetos componentes, uma chave composta das chaves das tabelas componentes, e criada na tabela agregada (originada da classe agregada), para identificar todas as componentes (Figura 3.6).

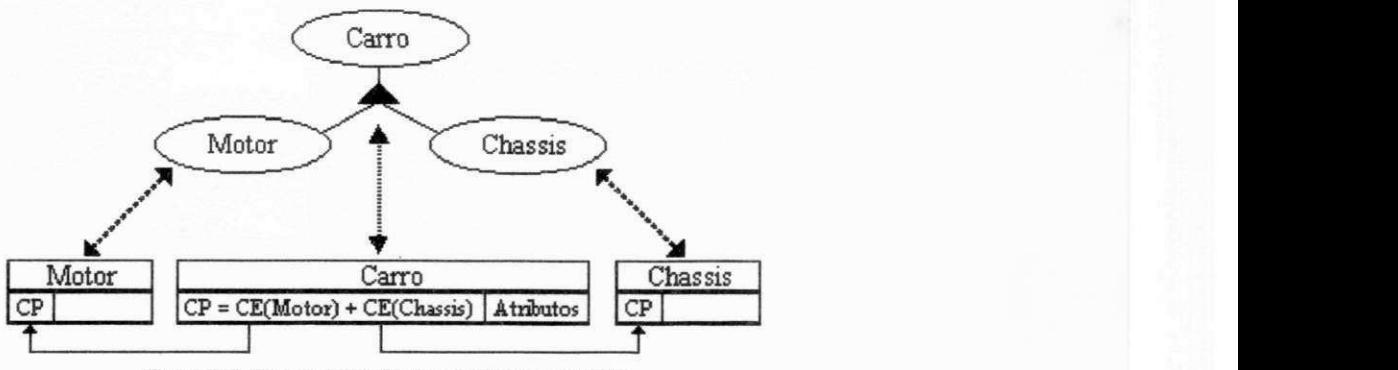

Figura 3.6 - Mapeamento de Agregações para tabelas

classes: Escrevemos o seguinte algoritmo para capturar os dados sobre agregação das

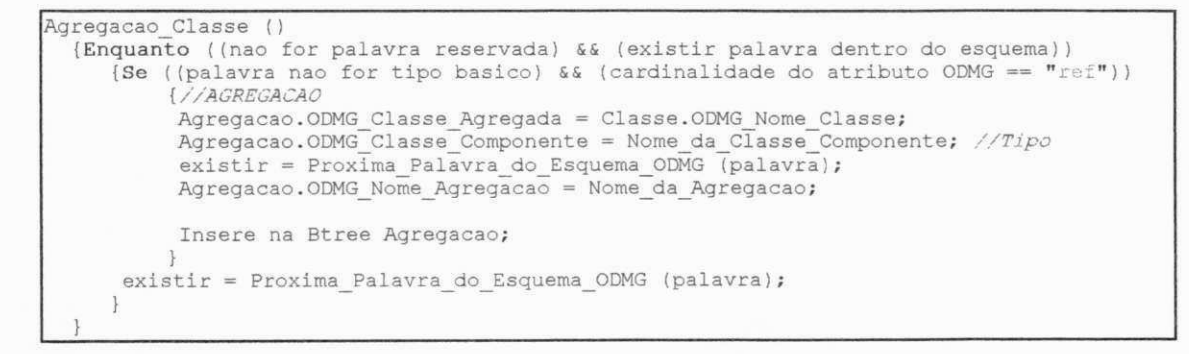

#### **3.2.5 Mapeamento dos agrupamentos para tabelas**

Duas tabela são obtida para representar o agrupamento. Uma tabela do tipo entidade para conter os grupos e outra do tipo relacionamento para conter os elementos agrupados de uma outra tabela. A chave da primeira tabela identifica o agrupamento (Figura 3.7).

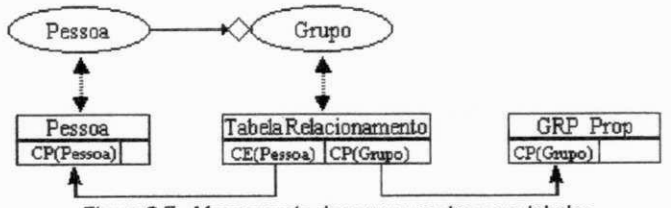

**Figura 3.7 - Mapeamento de agrupamentos para tabelas** 

Para capturar os dados sobre agrupamento das classes escrevemos o seguinte  $algoritmo:$ 

```
Agrupamento_Classe () 
  {Enquanto ((nao for palavra reservada) && (existir palavra dentro do esquema))<br>{Se ((palavra nao for tipo basico) && (cardinalidade do atributo ODMG == "set"))
       {//GRUPAMENTOS 
         Agrupamento.ODMG_Classe_Agrupamento = Classe.ODMG_Nome_Classe; 
         existi r = Proxima_Palavra_do_Esquema_ODMG (palavra) ; 
         Agrupamento.ODMG_Classe_Agrupada = palavra) ; 
        Insere na Btree Agrupamento;
      }<br>existir = Proxima_Palavra_do_Esquema_ODMG (palavra);
    > \mathcal{L}
```
# 3.3 Exemplo:

A representação gráfica (diagrama entidade-relacionamento) do esquema **Registro de Carro** no OpenBASE é dada em seguida (Figura 3.8):

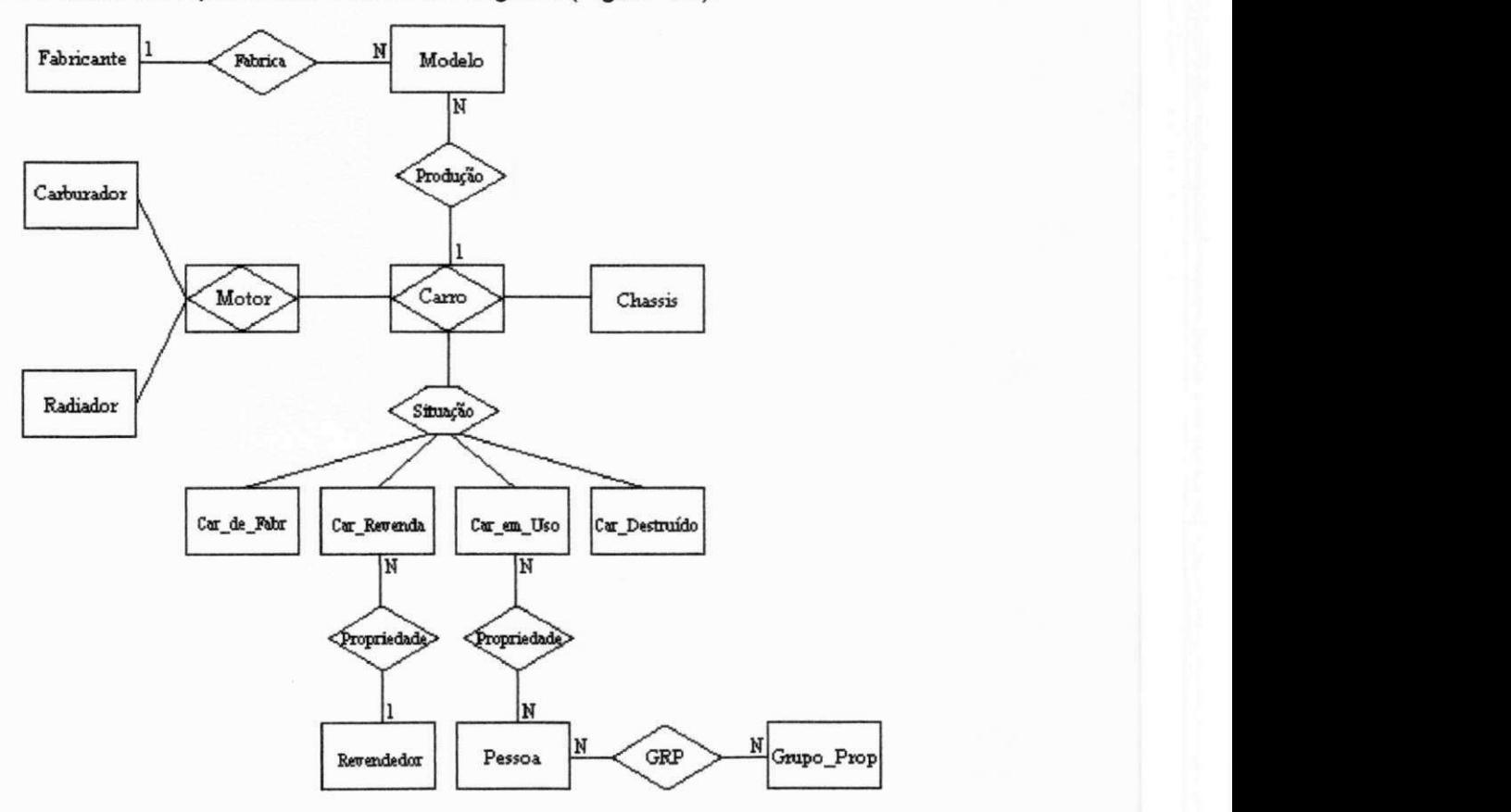

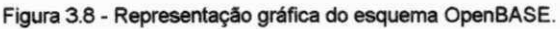

O esquema ODL da aplicação Registro de Carro após o mapeamento, resultou no

## seguinte esquema OpenBASE.

```
$CONTROLE NOMEIGUAL 
BANCO: reg_car 33
NOME: carr o E 
Cod_carr o (1) N10 
tem_num_chassis (chassis ) N5 POS Cod_carr o 
Cod_motor (motor) N5 POS Cod_carr o + 5 
tem_num_reg N5 
produzido_em N5 
tem_num_ser N5 
NOME: fabricant e E 
fabricante_nom e (3) U5 
NOME: car de fabr E
cod_car_de_fab r (3) N5 
\text{Co} (carro) N5 POS cod_car_de_fabr
de D2 
a t e D2 
NOME: car_revendedo r E 
cod_car_revendedor (3) N5
Cod\_carro (carro) N5 POS cod_car_revendedor
de D2 
a t e D2
```

```
NOME: revendedor E 
revendedor_nome (3) U5 
NOME: car_em_uso E 
ood_car_em_uso (3) N5 
Cod_carr o (carro ) N5 POS cod_car_em_uso 
de D2 
a t e D2 
NOME: car_destruid o E 
cod car destruido (3) N5
Cod<sup>^-</sup> carro<sup>2</sup> (carro<sup>2</sup> ) N5 POS cod_car_destruido
data destruicao N6
data<sup>d</sup> destruicaoDia N2 POS data_destruicao
data_destruicaoMe s N2 POS data_destruica o + 2 
data_destruicaoAn o N2 POS data_destruica o + 4 
de D2 
a t e D2 
NOME: pesso a E 
pessoa_nome (3) U5 
NOME: grupo_proprietari o E 
grupo_nome (3) U5 
NOME: modelo E 
modelo_nome (3) U5 
tem_cons_comb N5 
NOME: motor E 
Cod_motor (1) N10 
tem_num_carb (carburador ) N5 POS Cod_motor 
tem_num_rad (radiador ) N5 POS Cod_motor + 5 
tem_num_motor N5 POS Cod_motor + 10 
tem_cilindrad a N5 
NOME: chassi s E 
tem_num_chassis (3) N5 
quantidade_port a N5 
NOME: carburado r E 
tem_num_carb (3) N5 
tem_marca_carb U5 
NOME: radiado r E 
tem_num_rad (3) N5 
tem_marca_rad U5 
NOME: grp_pes_proprietaria_ R
Cgrp_pes_proprietari a (Grupo_Proprietario ) U5 
grp_pes_proprietari a (pessoa ) U5 
NOME: e_do_modelo_R R 
e_modelo_de (carro ) N5 
e_do_modelo (modelo) U5 
NOME: produz_R R 
productido por (fabricante) 05produz (modelo) U5 
NOME: emp_proprietaria_ R R 
e_da_empresa (revendedor ) U5 
emp_proprietari a (car__revendedor) N5 
NOME: pes_proprietaria_ R R 
pes_proprietari a (car_em_uso) N5 
car_uso_proprie d (pessoa ) U5 zyxwvutsrqponmlkjihgfedcbaZYXWVUTSRQPONMLKJIHGFEDCBA
```
# **4. implementacao** zyxwvutsrqponmlkjihgfedcbaZYXWVUTSRQPONMLKJIHGFEDCBA

Os mapeadores foram implementados em C++. A implementação em C++, sem duvida nos deu um maior entendimento dos objetos, tanto conceitual como das duas estruturas. Muitos dos métodos implementados são utilizados nos dois projetos, exceto os metodos das regras de mapeamento. As regras de mapeamento do modelo TOM para o modelo ODMG obedece a sintaxe ODL/IDL (Apendice B). O mapeamento do ODMG para o modelo relacional, no entanto, implementa uma lógica bem diferente em seu projeto. Haja visto, que ja discutimos detalhadamente os metodos especificos dos mapeamentos, tanto do modelo TOM para ODMG, como do modelo ODMG para o Relacional OpenBASE no capitulo anterior, neste capitulo, daremos maior destaque aos metodos comuns a ambos os projetos: TOM/ODMG e ODMG/OpenBASE.

# **4.1 Especificacao do Mapeador do Modelo TOM para ODMG**

O projeto desse mapeador está composto de quatro classes as quais são: **palavra , btree , contrucao\_classe\_ODMG** e **escreve\_Classe\_ODMG**  falaremos com mais detalhes posteriormente. A geração é realizada em duas fases. Na primeira faz-se uma leitura para abstrair as classes com suas respectivas propriedades (nome, keys, atributos, relacionamentos, heranças, agrupamentos e agregações) que são armazenadas nas *structs* correspondentes (para cada uma dessas propriedades existe uma struct). Essas struct são armazenadas em uma Btree, o que possibilita a recuperação das informações dessas propriedades, para construir as classes do ODMG posteriormente. Na segunda fase escreve-se o esquema ODMG (um arquivo com extensão ". ODL" é gerado), seguindo a ordem original das classes do modelo TOM. Os detalhes das estruturas e das classes vêm a seguir.

# **Estruturas de armazenamento dos dados das classes do esquema TOM**

**//Estrutura que armazena informacoes sobre uma determinda classe struct TOM\_Classe\_Struct<br>{char TOM\_Classe [30], }; TOM\_Classe\_Struc t Classe ; //Estrutura que armazena informacoes sobre as subclasses struc t TOM\_Heranca\_Struct {cha r TOM\_Classe\_Heranca** [30] , **TOM\_Classe\_Generica** [30];

**}; TOM\_Heranca\_Struct** Heranca ;

/ / **zyxwvutsrqponmlkjihgfedcbaZYXWVUTSRQPONMLKJIHGFEDCBA //Estrutura que armazena informacoes sobre os tipos zyxwvutsrqponmlkjihgfedcbaZYXWVUTSRQPONMLKJIHGFEDCBA** struct TOM Atrib Struct **{char TOM\_Nome\_Atrib** [30], **TOM\_Tipo\_Atrib** [30] , **//simples ou estruturado(classe definada pelo usuario) TOM\_Card\_Min [5],<br>TOM\_Card\_Max [5],**  $TOM$  Card Max **TOM\_Class\_Atrib [30] ; }; TOM\_Atrib\_Struct Atributo ;**   $1/$ ------------**//Estrutura que armazena informacoes sobre os grupamentos struc t TOM\_Grup\_Struct {cha r TOM\_Nome\_Grupamento [30] , TOM\_Nome\_Class\_Grupada [30] , TOM\_Nome\_Class\_Grupamento [30] ;**  }; TOM Grup Struct Grupamento;  $//---$ **//Estrutura que armazena informacoes sobre as agregacoes struc t TOM\_Agreg\_Struct {cha r TOM\_Nome\_Class\_Componente [30] , TOM\_Nome\_Agregacao** [30],<br> **TOM\_Nome\_Class\_Agregada** [30]; **TOM\_Nome\_Agregacao [30] , }; TOM\_Agreg\_Struct Agregacao;**  / / .<br>The contract and the contract the contract of the contract of the contract of the contract of the contract of **//Estrutura que armazena informacoes das classes temporais struc t TOM\_Temp\_Struct {cha r TOM\_Nome\_Classe\_Temp [30] , TOM\_LifeTime [30] , TOM\_Tempo [30] ; }; TOM\_Temp\_Struct Temporal; zyxwvutsrqponmlkjihgfedcbaZYXWVUTSRQPONMLKJIHGFEDCBA**

#### **Classes declaradas no sistema de mapeamento**

A **Classe controi\_classe\_ODMG, utiliza OS metodo insere , esta\_present e e**  remove da classe btree para gerenciar os dados na estrutura btree. Os principais **metodos** dessa **classe sao** os **seguintes:** 

- **void atributos\_class e () ;**
- **void relacionamentos\_classe () ;**
- **void heranca\_classe () ;**
- **void grupo\_classe () ;**
- **void agrega\_classe () ;**
- **Temporal\_Classe ()**
- **void keys\_classe () ;**
- $\bullet$  int palavra reservada (char \*st) ;
- $\bullet$  int tipos basicos (char \*st) ;

A classe escreve esquema ODMG escreve o esquema ODMG e inclui os **seguintes metodos com os seus respectivos parametros:** 

- **void EscreveModulo(char \*st) ;**
- **void EscreveNomeClasse(char \*st) ;**
- **void EscreveNomeAtributo(char \*st) ;**
- **void EscreveHeranca(char \*st) ;**
- **void EscreveNomeRelacionamento (char \*st) ;**
- **void EscreveNomeGrupamento (char \*st) ;**
- **void EscreveNomeAgregacao (char \*st) ;**
- void EscreveAtributosDoTempo (char (\*st);

A classe palavra deve incluir os seguintes métodos com os seus respectivos parâmetros:

- **Um construtor que aloca memoria para um***zyxwvutsrqponmlkjihgfedcbaZYXWVUTSRQPONMLKJIHGFEDCBA buffer.* **Este** *buffer* **e usado para armazenar tcdo ou parte do esquema TOM -** *input.*
- **in t abre\_arquivo (char \* filename) Este metodo retorna 1 se 0 nome do arquivo existir e for aberto com sucesso; caso contrario, retoma 0.**
- **in t pega\_proxima\_palavra (char \*st ) Este metodo retoma 1 se uma proxima**  palavra, delimitada por caracteres não alfabéticos e não numéricos, com exceção de "\_" e "\*", é encontrada no esquema TOM, caso contrário, ele retorna 0. Se uma próxima **palavra e encontrada, ela e retomada na** *string* **st.**

Como não foi feita uma abordagem mais detalhada da classe palavra no Capitulo Mapeamento dos Modelos, por ser considerada uma classe auxiliar para realizar os mapeamentos, mostraremos a implementação dos métodos dessa classe a seguir. Essa mesma classe e usada para realizar-mos o mapeamento do esquema ODMG para **OpenBASE.** 

```
______________________
//www.accommunication-------
//Implementacao da Classe Palavra 
•includ e "palavra.h M
const int buffer size = 15000; //quinze mil bytes
/ / 
                  -------------------------------
palavra::palavra( ) 
  {buffer = new char [buffer_size];<br>}
  } zyxwvutsrqponmlkjihgfedcbaZYXWVUTSRQPONMLKJIHGFEDCBA
// 
int palavra:: Caracter_Valido (char ch)
  {//Retorna 1 se ch e um caracter valido. 
   return!(c h >= 'A' SS ch <= '2' ) I I (c h >= 'a' &S ch <- ': 1 ) I I 
          ( c h >=
1 u 1 && ch <- '9' ) I I (ch == ' ')) ; 
 } 
// 
int palavra::abre_arquivo (char*filename)
\{ \text{if } ((fp = fopen \text{ (filename, "r")}) == 1){Carrega_Buffe r () ; 
    return z
    } 
}
```

```
\mathscr{L}\mathscr{L}^\perpvoid palavra::Carrega buffer()
  \{size = \text{fred}(\text{buffer}, 1, \text{buffer size}, \text{fp})\}posica o = 0; 
  1zyxwvutsrqponmlkjihgfedcbaZYXWVUTSRQPONMLKJIHGFEDCBA
/ / 
int palavra::Proxima_Palavra_do_Esquema_ODMG (char *palavra)
  {//Posiciona indice no inici o de uma palavra 
   int index = v;
   Whil e ((posica o < size ) 44 (!Caracter_Valid o (buffe r [posicao])) ) 
       posicao++; 
   //Posiciona indice no fina l de uma palavra e acrescenta o caracter de terminacao 
   While ((posicao < size) && (Caracter Valido (buffer [posicao])))
       \text{paliavra} \text{[index++]} = \text{buffer} \text{[posi}\overline{\text{cao++]}} ;
  palavra [index] = '\0';
```
A classe btree deve incluir os seguintes métodos com os seus respectivos parâmetros:

- **Um construtor que inicia uma estrutura** *btree.*
- **•** void insere (char \*struc) Este método insere informações na estrutura.
- **void remove (char \*struc) - Este metodo remove informacoes da estrutura, pois**  cada relacionamento n-m gera duas relações, uma pode ser removida.
- **in t esta\_presente (char \*struct ) Este metodo verifica se a informacao ja esta presente na estrutura.**

Como nao foi feita uma abordagem mais detalhada da classe **btre e** no Capitulo Mapeamento dos Modelos, por ser considerada uma classe auxiliar para realizar os mapeamentos, mostraremos a implementação dos métodos dessa classe a seguir. Essa mesma classe e usada para realizar-mos o mapeamento do esquema ODMG para OpenBASE.

```
/ / 
//Implementacao da Classe Btree 
#irK?1ud« "htrae.h " 
voi d btree::inser e (cha r *palavra ) 
 {node * parente_proximo, *valor_corrente ; 
 while (valor corrente && !encontrou)
       {//a funcao valor_igual fo i declarada como um ponteiro para uma funcao 
        i f ((*valor_igual ) (valor_corrent e -> conteudo, palavra) ) 
           encontro u =1 ; 
        els e 
           {parente_proximo = valor_corrente ; 
            //a funcao valor_maior fo i declarada como um ponteiro para uma funcao 
            i f ((*valor_maior ) (palavra , valor_corrent e -> conteudo) ) 
               valor_corrent e = valor_corrent e -> lado_esquerdo ; 
            els e 
               value = valor\_correct +> lado_direito;
           \overline{\phantom{a}}} 
  i f (!encontrou) 
     { i f (!parente_proximo) 
         {//Primeiro no na arvore 
          root = new node;roo t -> lado_esquerd o = roo t -> lado_direit o = 0;
```
 $\tilde{\gamma} = \gamma_{\rm eff} \gamma_{\rm eff}$ 

```
//Aloca espaco para conteudo zyxwvutsrqponmlkjihgfedcbaZYXWVUTSRQPONMLKJIHGFEDCBA
      root -> conteudo = new char [size];
      //Executa uma transferencia byte a byte dos dados de a para conteudo 
      for (int i = 0; i < size; i+1root -> conteudo [i] = palavra[i];
     } 
   els e 
     ( i f ((*valor_maior ) (palavra , parente_proximo -> conteudo) ) 
          {//Acrescenta novo no a ladoesquerdo do pai 
           node *new_node = new node; 
           //Aloca espaco para conteudo 
           new_node -> conteudo = new char[size] ; 
            //Executa uma transferencia byte a byte dos dados de a para conteudo 
           for (int i = 0; i < size; i+1new_node -> conteudo[i ] = palavra[i] ; 
           new_model \rightarrow lado-esquerdo = new_model \rightarrow lado_dict = 0;parente_proximo -> lado_esquerdo = new_node;
         } 
      els e 
          {//Acrescenta novo no a direta do pai 
           node *new_node = new node; 
            //Aloca espaco para conteudo 
           new_node -> conteudo = new char[size] ; 
            //Executa uma transferencia byte a byte dos dados de a para conteudo 
           for (int i = 0; i < size; i++)
                new_node -> conteudo[i ] • palavra[i] ; 
           new_model \rightarrow lado\_esquerdo = new_model \rightarrow lado\_direito = 0;parente_proximo -> lado_direito = new_node;
          \overline{\mathbf{1}}\mathbf{L}\mathbf{F}
```
# **4.2 Especificacao do Mapeador do Modelo ODMG para OpenBASE** zyxwvutsrqponmlkjihgfedcbaZYXWVUTSRQPONMLKJIHGFEDCBA

 $\mathbf{I}$ 

O projeto desse mapeador está composto de cinco classes as quais são **palavra , btree , constroi\_tabela\_OpenBAS E** e **escreve\_tabela\_OpenBASE**  - falaremos com mais detalhes dessas classes posteriormente. A geração é realizada em duas fases. Na primeira faz-se uma leitura para abstrair as classes com suas respectivas propriedades (nome, keys, atributos, relacionamentos, heranças, agrupamentos e agregagoes) que sao armazenadas nas *structs* correspondentes (para cada uma dessas propriedades existe uma *struct).* Essas *struct* sao armazenadas em uma *Btree,* o que possibilita a recuperação das informações dessas propriedades, para construir as tabelas do OpenBASE posteriormente. Na segunda fase faz-se uma segunda leitura para escrever o esquema relacional (um arquivo com extensão ".esq" é gerado), seguindo a ordem original das classes do modelo ODMG. Os detalhes das estruturas e das classes vêm a seguir.

**Estruturas de armazenamento dos dados das classes do esquema ODMG** 

**//Estrutura que armazena informacoes sobre uma determinda classe do esquema ODMG zyxwvutsrqponmlkjihgfedcbaZYXWVUTSRQPONMLKJIHGFEDCBA**

 $struct$  ODMG\_Classe\_Struct **(cha r ODMG\_Nome\_Classe [30] , ODMG\_Key\_Classe [30] ; }; ODMG\_Classe\_Struct Clasea ; //Estrutura que armazena informacoes sobre as subclasses**   $struct$  ODMG Heranca Struct  $\{char\; ODMG\_SubClasses \quad [30]$  ,  $ODMG\_None\_Chave \quad [30]$  , **ODMG\_Tipo\_Chave [30] , ODMG\_SuperClasse [**30 ] ; **} ; ODMG\_Heranca\_Struct Heranca ; //Estrutura armazena informacoes sobre as chaves de determinda classe**   $struct$  ODMG Key Struct **{cha r ODMG\_Nome\_Key [30] , 0DMG** Classe Key [30]; **}; ODMG\_Key\_Struct Key;** zyxwvutsrqponmlkjihgfedcbaZYXWVUTSRQPONMLKJIHGFEDCBA / / ' **//Estrutura que armazena informacoes sobre os atributos struct ODMG\_Atrib\_Struct**<br>{char ODMG\_Nome\_Atrib [30], **{cha r ODMG\_Nome\_Atrib [30] , ODMG\_Tipo\_Atrib [30] , ODMG\_Card\_Atrib [30] , ODMG\_Classe\_Atrib [30] ;**   $}$  **?:** ODMG\_Atrib Struct Atribute; **/ / //Estrutura que armazena informacoes sobre os relacionamentos struct** ODMG\_Rel\_Struct<br>
{char ODMG\_Nome\_Rel [30], **ODMG\_Card\_Rel [30] , ODMG\_Classe\_Rel [30] , ODMG\_Nome\_Re1\_Inv [3 0] , ODMG\_Classe\_do\_Rel [30];<br>
<b>};** ODMG\_Rel\_Struct Relacionamento; / / ' **//Estrutura que armazena informacoes sobre os Grupamentos struc t ODMG\_Grup\_Struct {cha r ODMG\_Nome\_Grupamento [30] , ODMG\_Card\_Grp [4] , ODMG\_Classe\_Grupada [30] , ODMG\_Classe\_Grp\_Inv [30] , ODMG\_Classe\_Grupamento [30] ; }; ODMG\_Grup\_Struct Grupo;**  //---------------------**//Estrutura que armazena informacoes sobre os Grupamentos struc t ODMG\_Agreg\_Struct {cha r ODMG\_Nome\_Agregacao [30] ,** 

**ODMG\_Classe\_Componente [30] , ODMG\_Classe\_Agregada [30] ; }; ODMG\_Agreg\_Struct Aqregacao;** 

## Classes declaradas no sistema de mapeamento

A **ClassezyxwvutsrqponmlkjihgfedcbaZYXWVUTSRQPONMLKJIHGFEDCBA contro l tabela\_OpenBASE, utilizazyxwvutsrqponmlkjihgfedcbaZYXWVUTSRQPONMLKJIHGFEDCBA OS** metodo **insere ,**  esta presente **e** remove da classe bree para gerenciar os dados na estrutura *btree*. Os métodos dessa classe já foram explicados no Capitulo Mapeamento dos Modelos. Esses são os seguintes:

- **void montando\_tabelas () ;**
- **void construindo\_esquema () ;**
- **void atributos\_class e () ;**
- **void relacionamentos\_classe () ;**
- **void faz\_relacionamentos () ;**
- **void heranca\_classe () ;**
- **void keys\_classe () ;**
- $\bullet$  int palavra reservada (char \*st) ;
- $\bullet$  int tipos basicos (char \*st) ;

A classe escreve tabela OpenBASE escreve o esquema relacional e inclui os seguintes métodos com os seus respectivos parâmetros:

- **void EscreveCabecalho(char \*st) ;**
- **void EscreveNomeTabela(char \*st) ;**
- **void EscreveChavePrimaria(char \*st) ;**
- **void EscreveTipoChavePrimaria(char \*st) ;**
- **•** void EscreveNomeChaveComposta (int key) ;
- **void EscreveTiposChaveComposta(char \*st) ;**
- **void EscreveNomeChaveCompostaHeranca(char \*st) ;**
- **void EscreveTipoChaveCompostaHeranca(char \*st) ;**
- **void EscreveNomeAtributo(char \*st) ;**
- **void EscreveTipo(char \*st) ;**
- **void EscreveNomeRelacionamento(char \*st) ;**
- **void EscreveNomeClasseRelacionada(char \*st) ;**
- **void EscreveCardinalidade(char \*st) ;**
- void EscreveNomeGrupamento(char \*st) ;
- **void EscreveGrupamento(char \*st) ;**
- **void EscreveNomeAgregacao(char \*st) ;**
- void EscreveNomeClasseComponente(char \*st);

A classe palavra deve incluir os seguintes métodos com os respectivos parâmetros: (a implementação é a mesma do mapeamento TOM para ODMG)

- **Um construtor que aloca memoria para um***zyxwvutsrqponmlkjihgfedcbaZYXWVUTSRQPONMLKJIHGFEDCBA buffer.* **Este** *buffer* **e usado para armazenar todo ou parte do esquema TOM -** *input.*
- **in t abre arquivo (char \* filename) Este metodo retoma 1 se 0 nome do arquivo existir e for aberto com sucesso; caso contrario, retoma 0.**
- **in t pega\_proxima\_palavra (char \*st ) Este metodo retorna 1 se uma proxima**  palavra, delimitada por caracteres não alfabéticos e não numéricos, com exceção de "\_" **e "\*", e encontrada no esquema TOM, caso contrario, ele retorna 0. Se uma proxima palavra e encontrada, ela e retomada na** *string* **st.**

A classe **btre e** deve incluir os seguintes metodos com os seus respectivos parâmetros: (a implementação é a mesma do mapeamento TOM para ODMG)

- **Um construtor que inicia uma estrutura** *btree.*
- void insere (char \*struc) Este método insere informações na estrutura.
- **void remove (char \*struc) - Este metodo remove informacoes da estrutura, pois**  cada relacionamento n-m gera duas relações, uma pode ser removida.
- $\bullet$  int esta\_presente (char \*struct) Este método verifica se a informação já **esta presente na estrutura.**

# **4.3 Teste da Aplicação**

Preparamos esta aplicação para um melhor entendimento de todo o processo de transformação dos objetos em tabelas do relacional. No teste utilizamos o esquema relacional gerado pelo mapeador do sistema Registro de Carros, que após ter sido gerado o esquema interno através do compilador DEFINE do OpenBASE, utilizamos o utilitario do OpenBASE TSGERAL para popular as tabelas. Utilizamos tambem a biblioteca de efeitos colaterais, que assim como o esquema, foram ambos gerados a partir dos esquema TOM. E importante enfatizar que dentro dessa biblioteca existem dois tipos de procedimentos, os quais sao: procedimentos de cardinalidade e temporais. No banco de dados objeto-relacional estes procedimentos poderiam ser associados automaticamente as tabelas correspondentes. Por exemplo um procedimento de restrição de cardinalidade mínima e máxima, teria sua expressão na linguagem Opus da seguinte maneira.

**\$LIBRARY = carro.li <sup>b</sup> PROG carr o operacao = "exclusao " DO E\_do\_Modelo WITH codigo, operacao** 

Considerando que o procedimento é de inclusão, a rotina E do Modelo estabelece que a cardinalidade mínima é igual a um e a máxima igual a um. Se o procedimento fosse de inclusao o processo seria o mesmo, pois os valores minimos e maximos estao registrados dentro de cada procedimento. Dois parametros **codigo** e operacao (valores válidos: inclusão e exclusão) são passados. O parâmetro código no caso da exclusão, é um valor existente, enquanto que o valor a ser incluído pode ou não existir.

Ja os procedimentos temporais sao associados as entidades com atributos de tempo e tem a seguinte expressão na linguagem Opus do OpenBASE.

**DO carro\_destruid o WITH codigo** 

A associacão do procedimento à entidade é feita de acordo com o nome da entidade, tanto para os procedimentos de restrição de cardinalidade como para os temporais, pois ambos, entidades e procedimentos, têm o mesmo nome. Apenas o parametro **codigo** e passado, o qual identifica o objeto temporal se esse existir, e verifica se o tempo de vida, esta no intervalo de tempo especificado **(de** e **ate).** Caso nao exista, atribui-se o tempo de vida deste objeto no momento da sua criação. Se não estiver nos limites do intervalo, o procedimento retorna uma mensagem informando que tempo de vida do objeto está prescrito. O procedimento carro destruido foi gerado de acordo com a especificagao da classe temporal **carro\_destruidod <sup>o</sup>** esquema TOM.

A aplicação funciona, porém algumas mudanças foram necessárias, devido às limitações que o compilador de esquemas Define do OpenBase impõe. Por exemplo, os nomes dos atributos podem ter no máximo oito caracteres. Outra restrição do Define, é não enxergar as entidades componentes que estão dispostas posteriormente. Estas têm que estar antes da entidade agregada para serem compiladas.

Outra limitação, são os tamanhos dos tipos que também precisam ser revistos após o mapeamento, pois o modelo de objetos não os define. Assumimos tamanhos defaults para os inteiros e para as strings, mas que as vezes não correspondem com a maioria dos atributos, obrigando um ajustamento pelo desenvolvedor. Essas questões para serem resolvidas, implicariam em algumas mudancas no nucleo do OpenBASE, e nao estando disponivel (fontes) nao foi possivel uma analise mais detalhada.

Todas as tabelas da aplicação foram geradas através do compilador de esquemas **Define.** A entrada dos dados, foram feita atraves do **Gerai,** programa interativo do OpenBASE.

No teste, foram geradas oito tabelas do modelo da aplicação Registro de Carros, sendo quatro de relacionamentos e quatro temporais. As tabelas estão associados os procedimentos contidos na biblioteca carro.lib cuja função é de restringir a cardinalidade e controlar o tempo de vida dos objetos. As tabelas são:

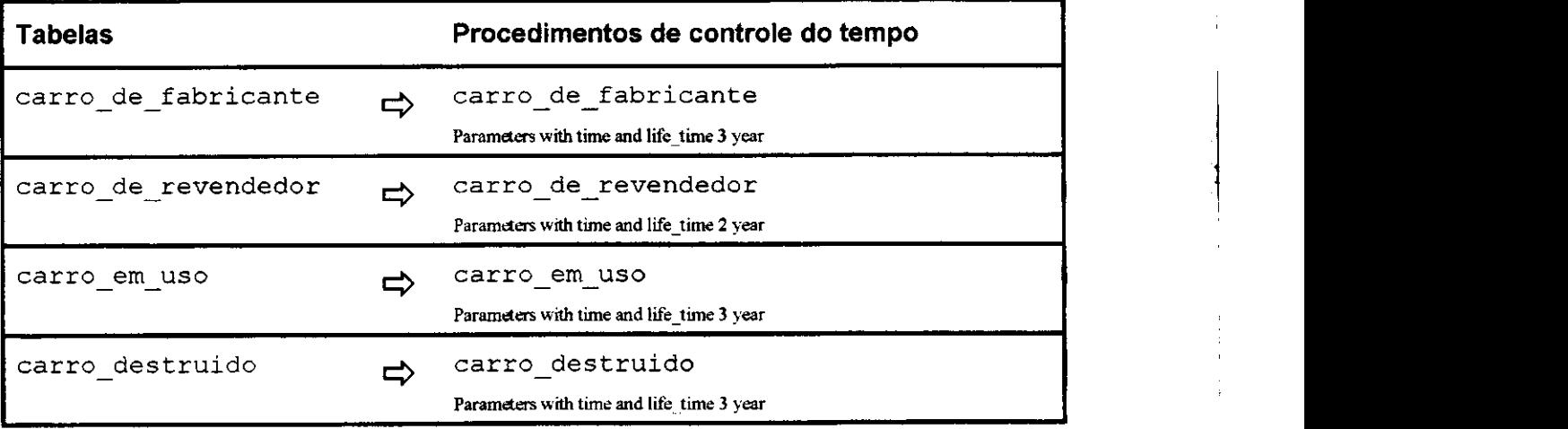

### **TABELAS TEMPORAIS**

56

# **TABELAS DE RELACIONAMENTOS**

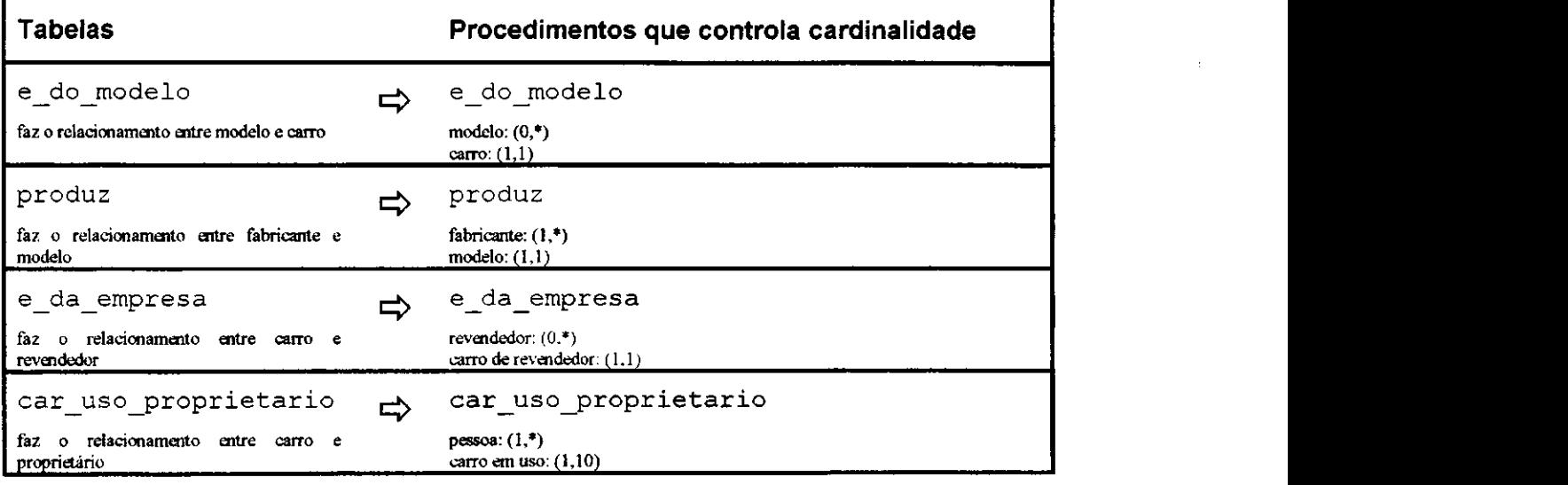

A integridade semântica da aplicação é mantida através destes procedimentos. Conceitualmente estes procedimentos sao conhecidos como efeitos colaterais, os quais, executam operações auxiliares para manter a integridade do banco de dados. As regras básicas de restrições de integridade do banco de dados, são executadas pelos axiomas dinâmicos. Importante salientar que nessa simulação, estamos supondo que o banco tem implementadas todas essas regras, do lado relacional (as mesmas regras utilizadas no modelo TOM). Entretanto o nosso objetivo foi mostrar que a transformação de objetos complexos para relacional estendido, considerando o ambiente ODMG, é possível.

# **5. Conclusão**

A combinacao das tecnologias relacional e objetos incentiva a coexistencia dos dois diferentes paradigmas: relacional e objetos ([Ban96]). Bancos de dados relacionais estao firmes e ainda podem permanecer por muito tempo, pelos seguintes motivos: a existencia das bases ja instaladas, a importancia dos dados dessas bases, muitos anos de desenvolvimento de sistemas e aplicações, e ainda a simples resistência às mudanças por todos que têm interesses na existência desses sistemas (desenvolvedores, profissionais com experiências e etc.).

Por outro lado, a tecnologia de objetos está expandindo e se desenvolvendo a passos rápidos: sistemas de banco de dados, linguagens, ferramentas de análises e desenvolvimento e a disponibilidade de bibliotecas de componentes reusaveis, estao conquistando rapidamente a confianca dos profissionais.

A facilidade da reusabilidade, tern sido muito comentada no ambiente onentado a objetos e com o advento dos modelos padroes de objetos, ganha mais poderes no sentido amplo do seu significado. O modelo padrão ODMG, por exemplo, que tem em sua proposta uma arquitetura comum de desenvolvimento onentado a objetos, incentiva a portabilidade de aplicações e consequentemente a reusabilidade. Padrões são vitais para obter uma interacao corporativa de computadores. O mundo do futuro sera um mundo de sistemas e padrões, onde arquiteturas fechadas e proprietárias darão lugar a arquiteturas projetadas para conectividades abertas, possibilitando portabilidade e acesso a bancos de dados fundamentados nos padrões existentes. Essa abordagem torna-se mais consistente com a arquitetura CORBA - Common Object Request Broker Architecture -([COR98]).

Dessa forma, um sistema de objetos baseado no ambiente CORBA, possibilita ao cliente, solicitar servicos aos provedores (servidores) por meio de uma interface muito bem definida (interfaces são especificadas em IDL - *Interface Definition Language* - OMG). O cliente dependendo de sua localização na rede, usa o mecanismo RPC para estabelecer a comunicação desejada com outros sistemas (banco de dados).

Nesse contexto o modelo ODMG aparece como uma boa alternativa de padronizacao e alem disso, a maioria dos SGBDOOs estao adotando este padrao. Com o mapeador (ODMG =» OpenBASE) o gerenciador OpenBASE tambem passa a ter uma interface ODMG (Figura 6.1). Esperamos que com esse trabalho possamos dar uma maior

58

contribuição, no sentido de minimizar as diferenças entre os vários modelos existentes, tornando-os ferramentas com maior portabilidade.

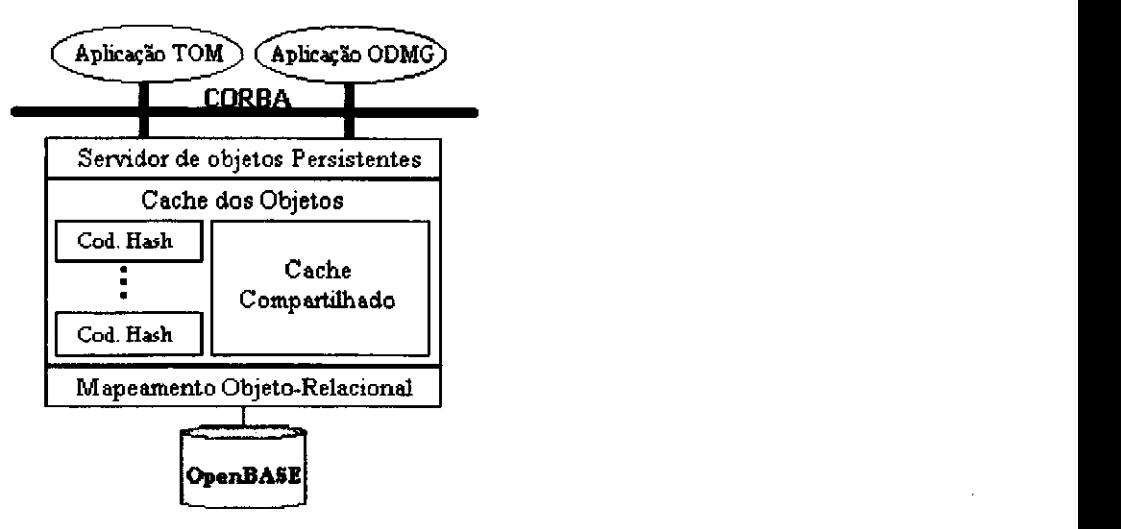

**Figura 6.1 - Servidor de banco de dados OpenBASE** 

#### **5.1 Trabalhos Futuros**

- A integração dos dois modelos TOM e ODMG, estendendo uma linguagem *binding* com as semanticas do TOM, reduziria o trabalho de mapeamento. Ou seja, as classes pre-definidas do modelo TOM seriam implementadas nessa **binding** como uma extensão (biblioteca TOM) do modelo ODMG. Por exemplo uma classe relacionamento conteria restrições de cardinalidade mínima e maxima de cada relacionamento, ou uma **class e temporal** contendo as informações das classes temporais. Uma linguagem binding candidata poderia ser C++;
- Outro trabalho poderia ser feito no sentido de prover ao sistema, um gerenciamento dos objetos. Nesse sentido, uma interface totalmente orientada a objetos manipularia os objetos. Para tanto, esses objetos teriam que ser recompostos, haja visto, que estes estão persistentes em forma de tabela e somente gerenciados pelo OpenBASE;

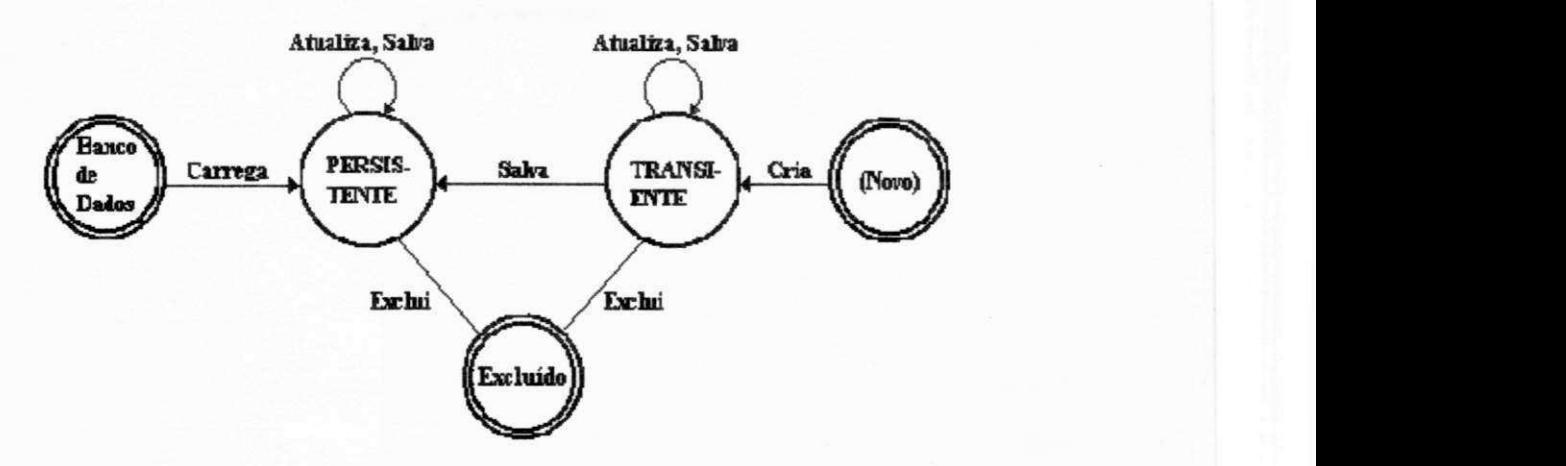

Figura 6.2 - Gerenciamento de objetos

A Figura 6.2 apresenta dois estados de objetos, transiente e persistente, onde transiente é o estado dos objetos que estão sendo criados e portanto estão ainda na memória volátil, ou foram carregados do banco de dados para a memória

- A integragao desse sistema com a ferramenta grafica de modelamento de objetos TOM (CASE/FADO em desenvolvimento), onde na interface dessa ferramenta, o usuário teria a opção de geração dos esquemas TOM ou ODMG.
- · A integração desse sistema com o TOM Rules para prover monitoramento dos aspectos temporais do TOM/OpenBASE

# **Referencias Bibliograficas**

- **[Atk95] Atkinson, Malcolm & Morrison, Ronald. Orthogonally Persistent Object Systems. VLDB Journal, 4, 319-401 (1995).**
- **[And93] Andre Felipe de Carvalho e Silva. TOM Rules Um Monitor de Eventos, Regras e Gatilhos em um Ambiente Orientado a Objetos. Tese de mestrado, Universidade Federal da Paraiba - Coordenacao de Pos-Graduacao em Informatica. Marco de 1993.**
- **[Ban96] Francois Bancilhon. Object, Relational, Object-Relational & Relational-Object. SIGS Publications, Inc, New York, NY, USA, 1996.**
- **[Bla94] Michael Blaha, William Premeriani, and Hwa Sen Ge Corporate Research and Development. Converting OO Models into RDBMS Schema. IEEE Software V11, n3(may, 1994):28 (12 pages).**
- **[Cat94] Cattell, R. G. G. Object Data Management Object-Oriented and Extended Relacional Database Systems. Addison Wesley Publishing, Inc. USA, 1994.**
- **[Cat96] Cattell, R. G. G. Object Database Standard: ODMG 93. Morgan Kaufmann Publishers, Inc. San Francisco, California, 1996.**
- **[Cat96a] Cattell, R. G. G. Object Database Standard: ODMG 93. C++ Binding and Smalltalk Binding. Morgan Kaufmann Publishers, Inc. San Francisco, California, 1996. Chapter 5 and 6 - pages 87-164.**
- **[Che76] Chen, P. The entity-relationship model: Toward a unified view of data. ACM Trans. Database System. 1,1, Mar.,pages 9-36 - 1976.**
- **[Cod70] Codd, E. F. A relational model of data for large shared data banks. Commun. ACM 13, 6 June pages 377-387 -1970.**
- **[Cod79] Codd, E. F. Extending the database relational model to capture more meaning. ACM Trans. Database System. 4, 4 Dec , pages 397-434 -1979.**
- **[COR98] CORBA The Common Object Request Broker: Architecture and Specification, Revision 2.2, February 1998.**
- **[COR98a] CORBA The Common Object Request Broker: Architecture and Specification, Revision 2.2, pages 617-881. February 1998.**
- **[Cun90] Cunha, Joseluce de Farias. Mapeamento do Modelo Semantico de Dados THM para o**  Modelo Relacional. Tese de mestrado, Universidade Federal da Paraíba - Coordenação de Pós-Graduação em Informática. Campina Grande, março de 1990.
- **[Dat91] Date, C. J. . Introducao a Sistemas de Bancos de Dados. Traduzido da 4. Edicao Americana. Rio de Janeiro : Editora Campus, 1991. Capitulo 13. Algebra Relacional.**
- **[Dav92] David, M. Descricao Formal da Estrutura do Modelo Orientado a Objeto Temporal TOM.**  Dissertação de mestrado, UFPB/COPIN. Campina Grande, 1992.
- **[Day88] U. Dayal & Al, "The HIPAC Project: Combining Active Databases and Timing Constraints", in SIGMOD Record, Vol. 17, n. 1, 1988.**
- **[Fer95] Femandes, Sonia Leila. ConTOM Um Sistema de Consultas Graficas a um banco de**  Dados Orientado a Objetos Temporal, Dissertação de Mestrado, Universidade Federal da Paraíba - Departamento de Sistemas e Computação, Campina Grande, 1995.
- **[Fer96] Fernandes, Sonia Leila & Schiel, Ulrich. O Modelo Temporal de Objetos TOM. Relatorio Tecnico, Universidade Federal da Paraiba - Departamento de Sistemas e Computacao. Abril, 1996.**
- **[Fur93] Maria Elizabeth Sucupira Furtado e Ulrich Schiel. Uma Metodologia para Projeto de Banco de Dados Temporal Orientado a Objeto. Tese de mestrado, Universidade Federal da**  Paraíba - Departamento de Sistemas e Computação. Agosto de 1993.
- **[Ham91]Hammer, M., and McLeod, D. Database description with SDM: A semantic database model. ACM Trans. Database Syst. 6, 3 - pp. 351-386 - Sept., 1981.**
- **[IS096]ISO/IEC JTC1/SC21 N10489, ISSO//IEC 9075, Part 2, Committee Draft (CD), Database Language SQL - SQL/Foundation, July 1996.**
- **[Kho90] Setrag Khoshafian and George P. Copeland. Readings In Object Oriented Database Sistems. Object Identity. Morgan Kaufmann Publishers, Inc. San Mateo, California, 1990, pp. 37.**
- **[Kho94] Setrag Khoshafian. Banco de Dados Orientado a Objeto. Infobook, 1994.**

 $\frac{1}{2}$ 

- **[Kim88] Kim, W. et al. Integrating an object oriented programming system with a database system. In Proceedings of OOPSLA '88 Conference (Sept. 25-30, San Diego, Calif.). ACM/SIGPLAN, New York, 1988, pp.142-152.**
- **[Leb93] F. Lebastard. DRIVER: A persistent virtual object layer for reasoning on relational databases. Ph. D.Thesis (in french), CERMICS-INRIA Sophia Antipolis (France), March 1993. 380 pages.**
- **[Mai90] Maier, David & Jacob Stein. Development And Implementation of na Object-Oriented DBMS. Object-Oriented Database Systems. Morgan Kaufmann Publishers, Inc. San Mateo, California, 1990, pp. 167.**
- **[Mar95]Martin, James & Odell, James J. . Analise e Projeto Orientados a Objeto. Sao Paulo : Makron Books, 1995.**
- **[OMG93JOMG, Object Management Architecture Guide, R. G. Soley, Ed, Object Management Group, Framingham, Massachusetts, 1993.**
- **[Pec88]Peckham, Joan & Maryanski, Fred.. Semantic Data Models. ACM Computing Surveys, Vol. 20, Nr. 3. September 1988.**
- **[Row90] Row, Lawrence A & Stonebraker Michael R.. The POSTGRES S Data Model. Readings in Object Oriented Database Systems. Relational Extensions and Extensible Databases. Morgan Kaufmann Publishers, Inc. San Mateo, California, 1990, pp. 467.**
- **[Ris92] Naphtali Rishe. Database Design: The Semantic Modeling Approach. McGraw Hill, 1992, 528 pp.**
- **[Rum90] W.J. Premerlani, M.R. Blaha, J.E. Rumbaugh, and T.A. Varwing. An Object Oriented Relational Database. Communications Of the ACM, 33(11):99-109, November 1990.**
- **[Rum91]Rumbaugh, M.R. Blaha, W. Premerlini, F. Eddy, and W. Lorensen. Object oriented Modeling and Design. (Chapter 17: Relational Databases), Prentice Hall, 1991.**
- **[Sch83] Schiel, Ulrich. Na abstract introduction to the temporal-hierarchic data model (THM). In**  Proceedings of the 9<sup>th</sup> International Conference on Very Large Data Base (Florence Italy). Very Large Database Endowment, Saratoga, Calif., pp 322-330. - 1983.
- **[Sch91] Schiel, Ulrich. An Open Environment for Objects with Time and Versioning, proc EastEurOOPe, Bratislava, 1991.**
- **[Sch84] Schiel, Ulrich. A Semantic Database Model and ists Mapping to na Internal Relational Model in Databases: Role and Structure. P. Stocker, M. Atkinson and P. Gray (eds.), Cambridge University Press, 1984.**
- [Smi77] Smith, J. M., and Smith, D. C. P. Database abstractions: Aggregation and generalization. **ACM Trans. Database Syst. 2, 2 (Mar.), pp 105-133. - 1977.**

**[TEC92] Tecnocoop Sistemas. Manual Projeto de Banco de Dados. INFOPRINT. 1. Ed. Set. 1992.** 

# **Web Sites Visitados**

**-www.odmg.org** 

**-www.odi.com** 

- **www.o2tech.com**
- **www.gemstone.com**
- **www.objy.com**
- **www.poet.com**
- **www.postgresql.org**
- **www.unisql.com**
- **www.persistence.com zyxwvutsrqponmlkjihgfedcbaZYXWVUTSRQPONMLKJIHGFEDCBA**
- www.iis.com.br/tecnocoop/devtool.htm

# **Apendice A**

## **Linguagem TOM**

Este apêndice descreve a linguagem, similar à linguagem utilizada no modelo, na definição do esquema de aplicação. Será especificada a sintaxe da linguagem em BNF.

**clas s <nome classe <sup>&</sup>gt;**

 $[specialization of <$  *nome* metaclasse>]

[instance of <nome metaclasse>]

**[clas s relationship s** 

**(<nome-rel>":"<nome classe>"("<card-min>","<card-max>")") \*** 

**(pre-class":"<nom e classe>[exclusive ] ) \*** 

**(post-class":"<nom e classe>[exclusive]) \* ]** 

**[clas s methods** 

**<def. metodo>+ ]** 

**[instanc e relationship s** 

**(<nome rel>":"<class e relacionada>"("<card-min>","<card-max>") "** 

**[wit h <n> (vali d | transactio n | bitemporal ) values]) + ]** 

[instance methods

**<def. metodo>+ ]** 

**((key s ar e (<chaves>+ | inherited ) [** 

**(typ e <tipo> [forma t <especificacao>] )** 

**generalization-of** <lista de classes> [by <nome papel>] [explicit] by **predicat e <predicado> I usin g (<relacionamento > a s inde x [ parameters : [disjunctive, ] [covering ] ]** 

**groupin g o f <nome classe > (al l I explici t I by predicat e <predicado> | usin <sup>g</sup> <relacionamento>)** 

**[ parameters : [disjunctive, ] [covering, ] [ordered ] ]** 

**aggregatio n [redefinition ] o f (<list a de classes > (al l I explicit ) |** 

**<classel , classe2 > by <relacionamento>) [exclusive ] wit h (vali d | transactio n | bitemporal ) tim e [and lifetim e <constante > : <unidade tempo>] ]**
## **Apendice B**

## **Linguagem ODL**

No modelo ODMG, um esquema de banco de dados pode ser definido usando uma linguagem de definição de dados - ODL, a extensão direta da linguagem de definição de Inteface OMG - IDL, ou usando Smalltalk ou C++.

Neste apêndice será especificada a sintaxe e semântica do modelo ODL em BNF.

```
<specification>::=<definition > 
        I <idenition><especification > 
<definition>::=<type_dcl> ; 
        I <const_dcl> ; 
         I <except_dcl> ; 
         I <interface> ; 
         I <module> ; 
\langle \text{module}\rangle::=module<identifier> \{ \langle \text{especification}\rangle\}<interface > <interface_dcl> ; 
        I <forward_dcl > 
<interface_dcl>::=<interface_header > 
         [<persistence_dcl> ] {[<interface_body] } 
\lepersistence_dcl>::=persistent | transient
<forward_dcl>::=interface<identifier > 
<interface_header>::=interface<identifier > 
         [<inheritance_spec> ] 
        [<type_property_list ] 
<type_property_list> ] 
        ::=([<extent_spec>][<key_spec>] ) 
<extent_spec>::=extent<string > 
<key_spec> : :=key[s ] <key_list > 
<key_list>::=<key > I <key> , <key_list > 
\langle \text{key} \rangle::=\langle \text{property\_names} \rangle | \langle \text{property\_list} \rangle |
<property_list>::=<property_name > 
         I<property_name> , <property_list > 
<property_name>::=<identifier > 
<interface_body:: = 
         <export > I <export > <interface_body > 
<export>::=<type_dcl> ; 
         I <const_dcl> ; 
         ] <except_dcl> ; 
         I <attr_dcl> ; 
         I <rel_dcl> ; 
         I <op_dcl> ; 
<inheritance_spec> : : = 
        :<scoped_name>[,<inheritance_spec> ] 
<scoped_name>::=<identifier > 
         I::<identifier >
```

```
|<scoped name>:: <identifier>
<const dcl>::=const<const type><identifier>=
       <const exp>
<const type>: :=<integer type>
       | <char type>
       | <boolean type>
       | <floating pt type>
       | <string type>
       | <scoped name>
<const_exp: :=<or_expr>
<or expr>: :=< xor expr>
       | <or expr> | <xor expr>
<xor expr>: :=<and expr>
       | <xor expr>^<and expr>
<and expr>: :=<shift expr>
       | <and expr> & <shift exp>
<shift expr>: :=<add expr>
       | <shift expr> >> <add exp>
       | <shift expr> << <add exp>
<add expr>::=<mult expr>
       | <add expr> + <mult expr>
       | <add_expr> - <mult_expr>
<mult_expr>::=<unary_expr>
       | <mult_expr> * <unary expr>
       | <mult expr> / <unary expr>
       | <mult expr> % <unary expr>
<unary expr>::=<unary operator><primary expr>
       |<primary_expr>
<unary_operator>: = -
       | +\vert -\sim<primary expr>: :=<scoped name>
       | <literal>
       | (<const exp>)
<literal>::=<integer_literal>
       | <string_literal>
       | <character literal>
       | <floating pt literal>
       | <boolean literal>
<boolean literal>::=TRUE
       | FALSE
<positive_int_const>::=<const_exp>
<type_dcl: := typedef<type_declarator>
```

```
| <struct_type>
```

```
| <union type>
```

```
| <enum type>
```
<type declarator>::=<type\_spec><declarators> <type\_spec>::=<simple\_type\_spec>

```
| <constr_type spec>
<simple_type spec>: :=<br/>base type spec>
       | <template_type_spec>
       | <scoped_name>
| <integer_type>
       | <char type>
       | <boolean_type>
       | <octet_type>
       | <any_type>
<template_type_spec>: :=<array_type>
       | <string type>
       | <coll type>
<coll_type>::=<coll_spec> < <simple_type_spec> >
<coll_spec> ::= Set | List | Bag
<constr_type spec>: :=<struct_type>
       | <union type>
       | <enum type>
<declarators>::=<declarator>
       | <complex_declarator>
<declarator>::=<simple declarator>
       |<complex_declarator>
<simple declarator: :=<identifier>
<complex_declarator>::=<array_declarator>
<floating_pt_type>::=Float
       | Double
<integer_type>::=<signed_int>
       | <unsigned_int>
<signed_int>::=<signed_long_int>
       | <signed short_int>
<signed long int>::= Long
<signed_short_int>::= Short
<unsigned_int>::=<unsigned_long_int>
       | <unsigned short int>
<unsigned_long_int>::=Unsigned Long
<unsigned short int>::= Unsigned Short
<char type>: := Char
<boolean_type::=Boolean
<octet_type>::=Octet
<any_type>: = Any
<struct type>::=Struct<identifier> {<member list>}
<member list>::=<member> | <member>
       <member_list>
<member>::=<type_spec><declarators>;
<union type>::=union<identifier>switch
       (<switch_type_spec>){<switch_body>}
<switch_type_spec>::=<integer_type>
```
| <char\_type>

```
67
```

```
| <boolean type>
```

```
| <enum type>
```
| <scoped name>

```
<swithc body>: :=< case> | < case> <switch body>
<case>::=<case label_list><element_spec>;
<case_label>::=<case_label>
```
|<case\_label><case\_label\_list> <case label>::=case<const exp>:

#### | default:

<element spec>: := <type spec> <declarator> <enum\_type::=Enum<identifier> {<enumerator list>} <enumerator list>: :=<enumerator>

| <enumerator>, <enumerator list> <enumerator>::=<identifier> <array\_type>::=<array\_spec> < <simple\_type\_spec>,

<positive int const> >

| <array\_type>::=<array\_spec> < <simple\_type\_spec>, <array\_spec>::= Array | Sequence

<string type>::=String < <positive int const> >

#### | String

<array\_declarator>::= <identifier> <array\_size\_list> <array size list>: = <fixed array size>

| <fixed\_array\_size> <array\_size\_list>

```
<fixed array size: := [<positive int const>]
```
<attr dcl>::=[readonly] attribute

<domain\_type><attribute\_name>

[<fixed\_array\_size>]

<domain type>::=<simple type spec>

```
| <struct_type>
```
| <enum\_type>

<rel\_dcl>:=relationship

<target of path>

```
<identifier>
```
inverse <inverse traversal\_path>

```
[ { order by <attribute list> } ]
```

```
<target of path>: = <identifier>
```

```
| <rel collection type> < <identifier> >
<inverse_traversal_path>: :=
```

```
<identifier> ::<identifier>
```
<attribute list>: :=<scoped name> | <scoped name>, <attribute list>

```
<rel collection type: := Set | List | Bag | Array
<except dcl>: := exception <identifier>
```

```
{[\langle member\ list\rangle]}
```
op\_dcl>::= [<op\_attribute>] <op\_type\_spec> <identifier> <parameter\_dcls>

```
[<raises expr>] [<constext expr>]
```

```
<op attribute>::=oneway
```

```
<op type spec>::=<simple type spec>
```

```
| void
```
<parameter\_dcls>::= ([<param\_dcl\_list>]) <param\_dcl\_list>::= <param\_dcl>

| <param\_dcl>, <param\_dcl\_list>

<param\_dcl<::= <param\_attribute> <simple\_type\_spec>

<declarator>

<param\_attribute>::= in

## | out

| inout

<raises\_expr>::=raises(scoped\_name\_list>)

<scoped\_name\_list>::=<scoped\_name>

| <scoped\_name>,

<scoped\_name\_list>

<context\_expr>::=context(<string\_literal\_list>) <string\_literal\_list>::=<string\_literal>

| <string\_literal>, <string\_literal\_list>

# **Apendice - C**

### **Linguagem DEFINE do OpenBASE**

Este apêndice mostra, toda sintaxe da linguagem de definição dos dados do **OpenBASE.** 

```
[ « <comentario> » ] zyxwvutsrqponmlkjihgfedcbaZYXWVUTSRQPONMLKJIHGFEDCBA
```

```
[$CONTROL E <opino>, <opxno>]
```
BANCO [<percurso>] <nome\_bd> <c<digo\_de\_seguranta>

**. . . [ {ARQRECUP/DIARIO/DIAREC } ] . . .** 

**. . . [ {BLOQARQ / BLOQCHA / BLOQPAG / BLOQRE } ] . . .** 

```
... [ESQUEMA=<sup>[<percurso bd origem>]<nome bd origem>...</sup>
```
**. . .<codigo\_de\_j3eguranTa\_bd\_origem>. . .** 

```
...[<palavra_de_nivel_bd_origem>] ]
```
**[NIVEIS: <n•mero\_nivel > <palavra\_nivel >** 

**<n-mero\_nivel> <palavra\_nivel> ]** 

**[RELACOES : ]** 

**NOME:** [<percurso>] <nome\_arquivo> <tipo\_arquivo>

**. . . [ESQUEMA = [<percurso\_bd\_origem>] <nome\_bd\_origem>...** 

```
...<codigo_de_seguranxa_bd_origem>...
```
**...[<palavra\_de\_nivel\_bd\_origem>] ]** 

#### **[REGISTROS: ]**

 $\langle$ nome\_item> [{[ $\langle$ rep>]/( $\langle$ ligat]es>)/( $\langle$ caminho>)/(0)}]...

```
...<tipo>:<tamanho>[,<num_decimais>]...
```

```
...[(<num.nivel_ler>,<num_nivel_grav) ]
```
**. . . [{POS<nome\_item\_rd>[+<deslocamento>]/...** 

```
. . .VIRTUAL (<nome_item_part> , <nome_item_part>)}] ...
```
**. . . [UNICA ]**